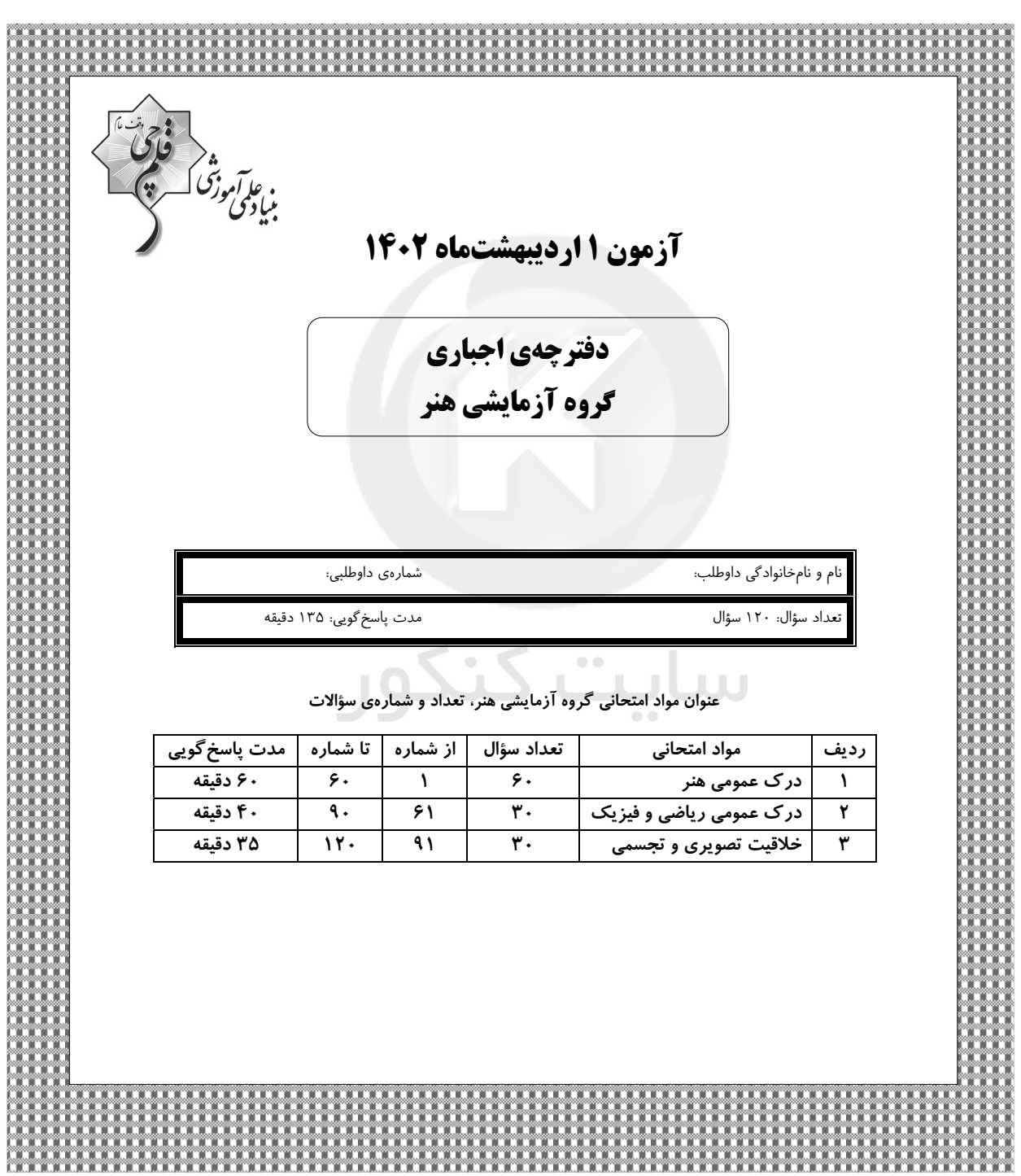

گــــروه توليــد آزمون

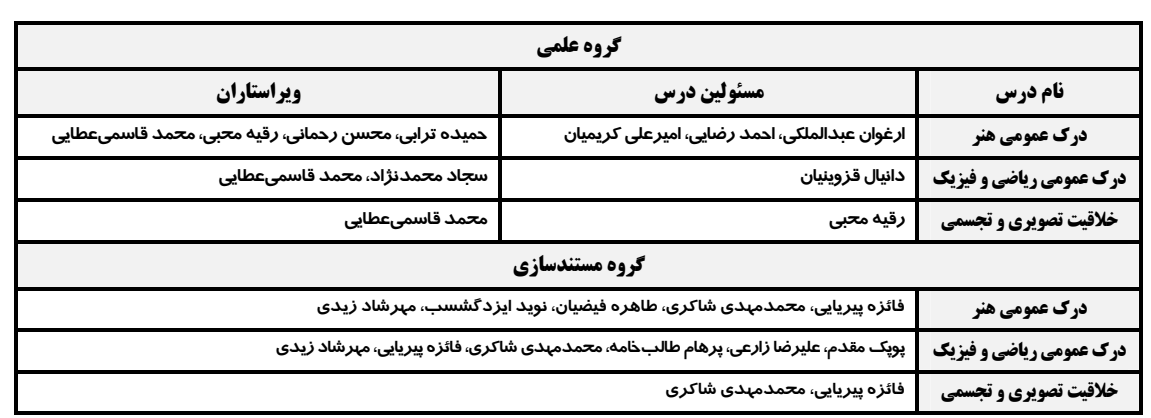

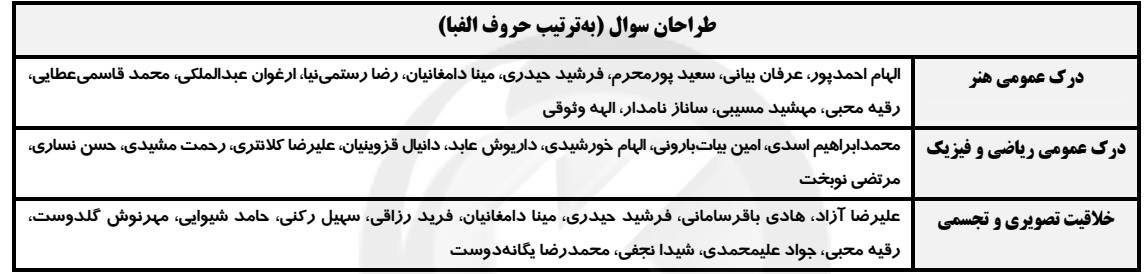

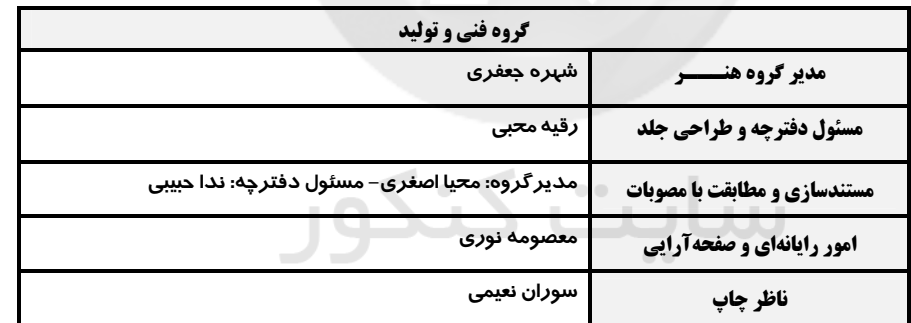

بنیاد علمی آموزشی قلمچی (وقف عام)

#### www.kanoon.ir

دفتر مرکزی، خیابان انقلاب بین صبا و فلسطین پلاک ۹۲۳ تلفن، ۶۴۶۳ -۶۱۱ داخلی (۱۱۹۱)

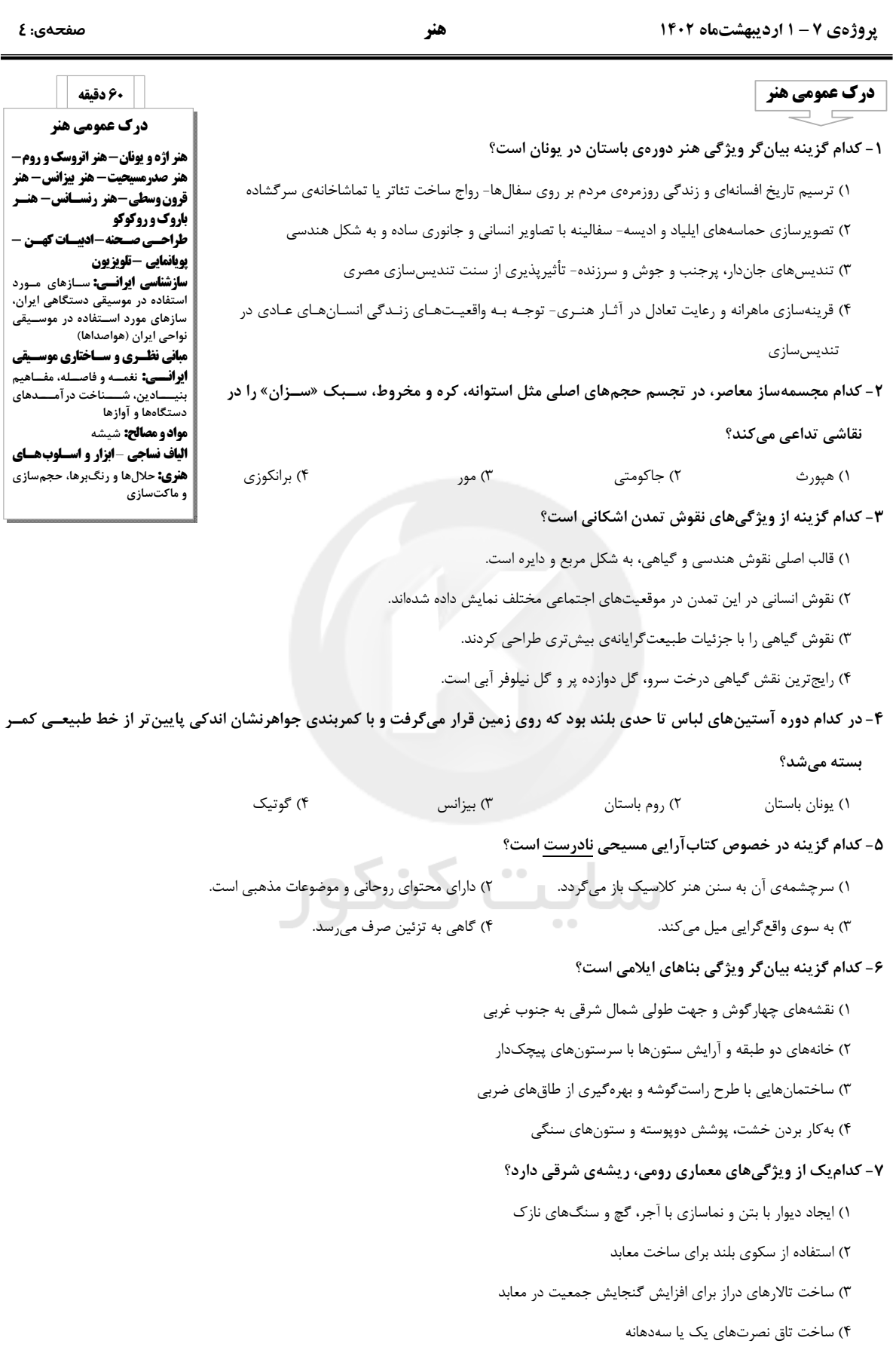

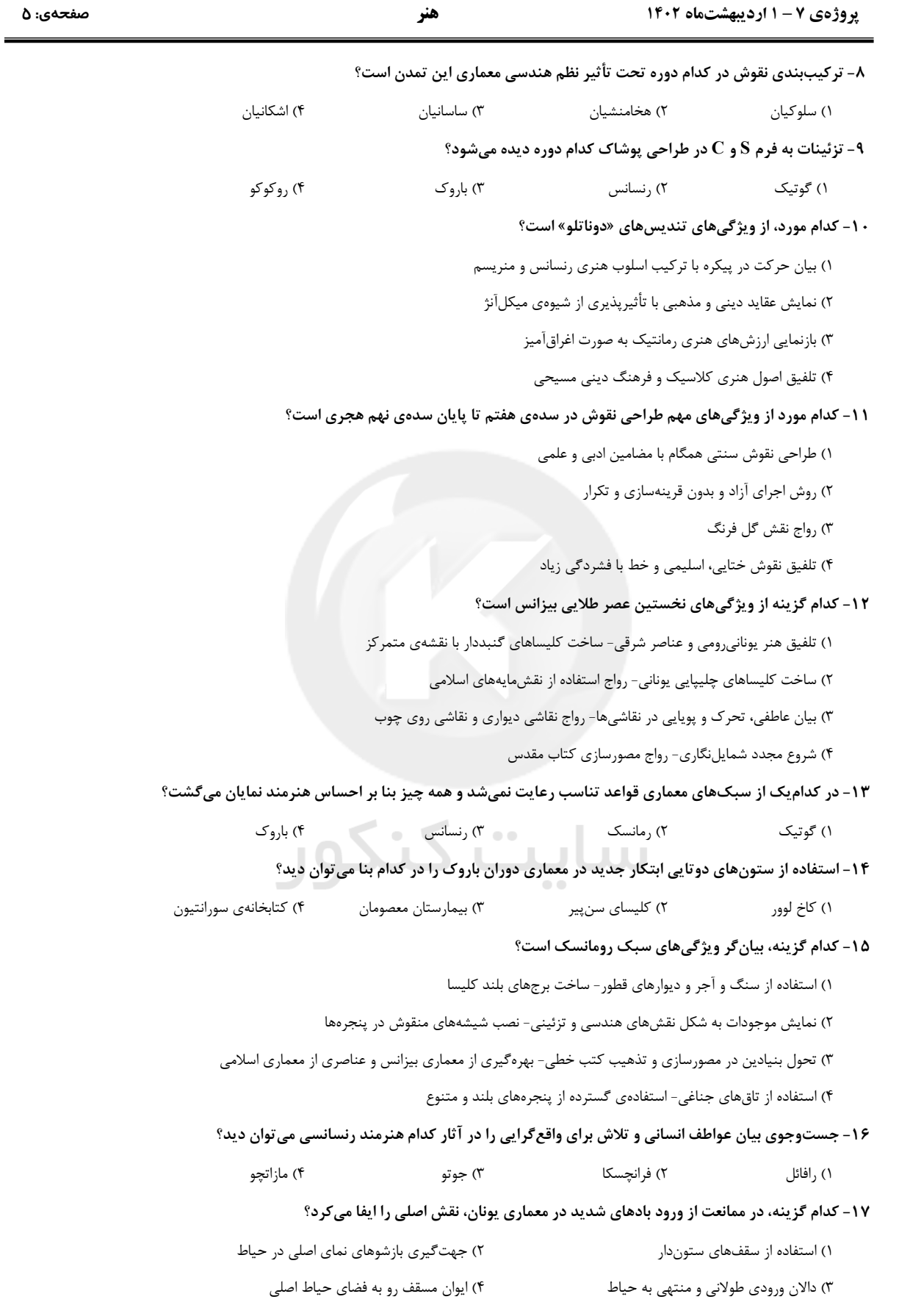

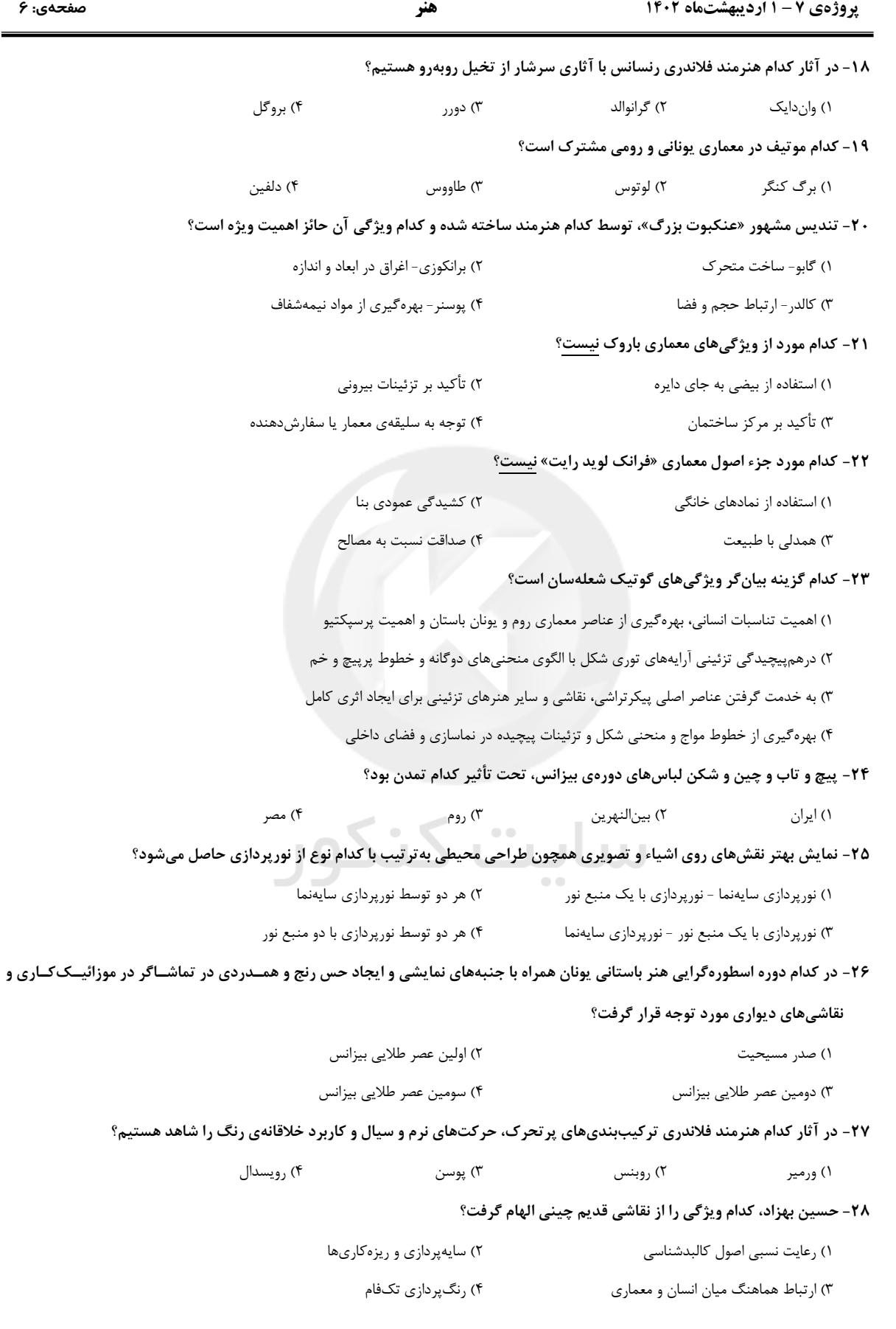

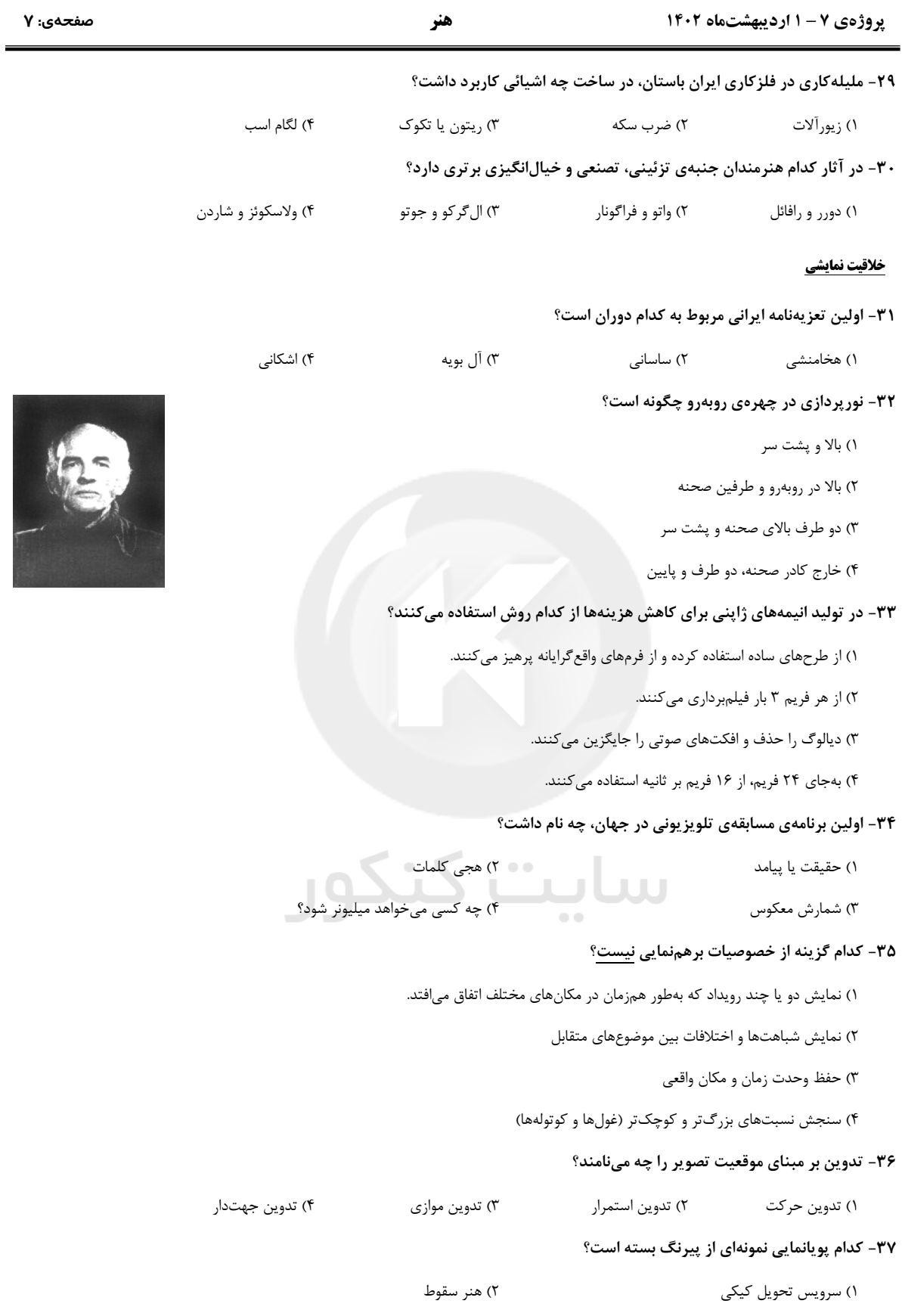

forum.konkur.in

۳) ملاقات با خانوادهي رابينسون ۴) مولان

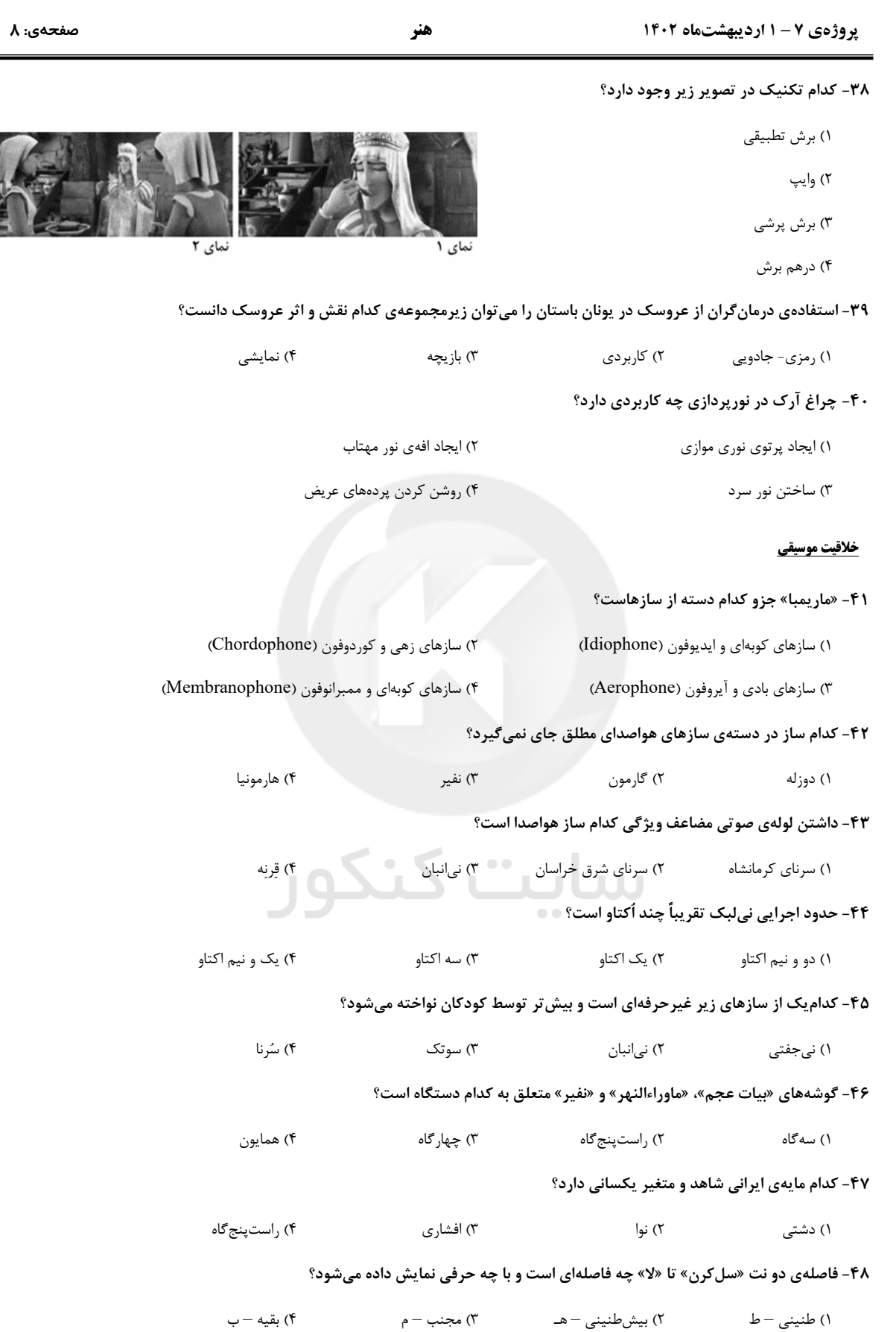

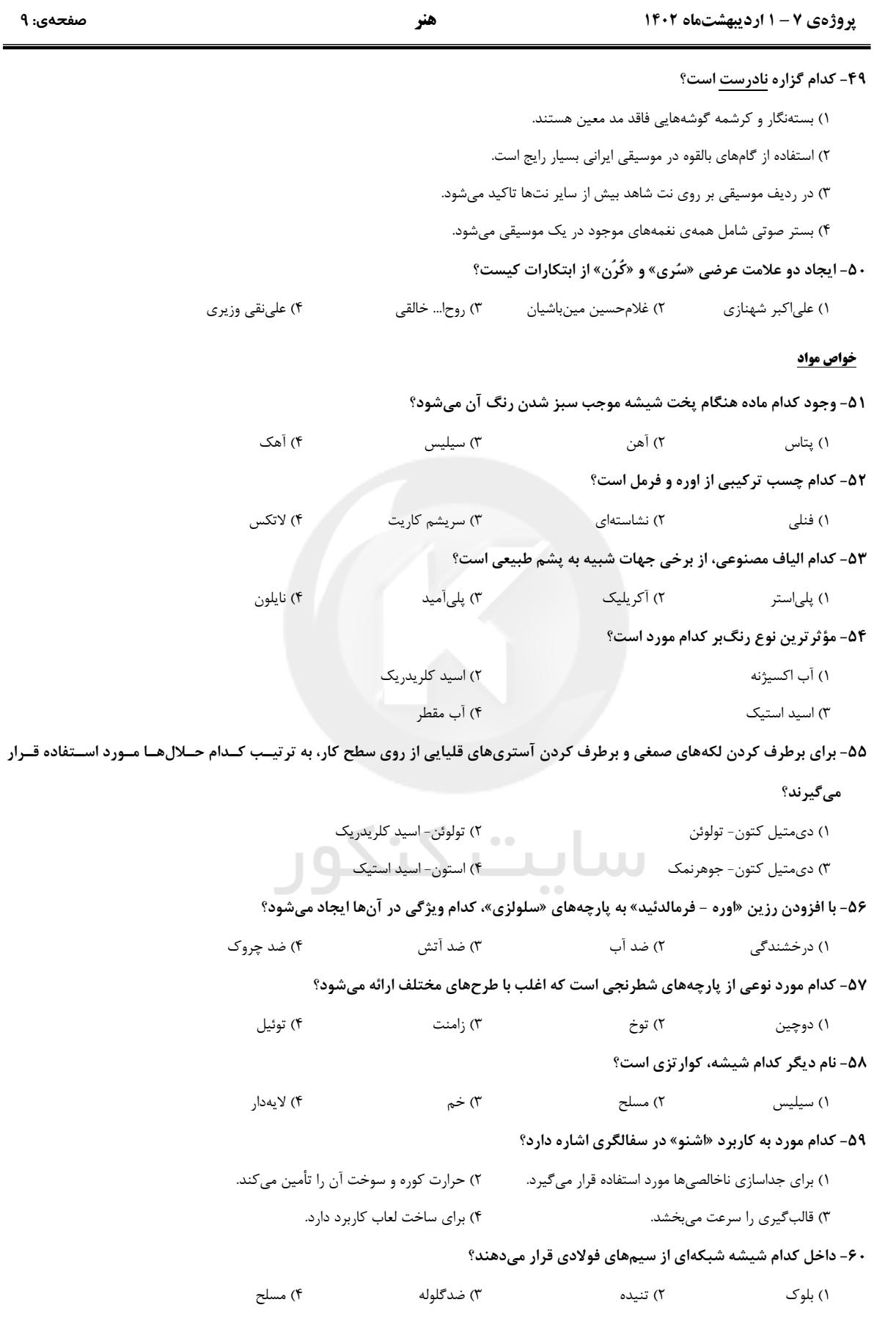

هنر

صفحهي: ۱۰

پروژهی ۷ – ۱ اردیبهشتماه ۱۴۰۲

پروژهی ۷ – ۱ اردیبهشتماه ۱۴۰۲

صفحهي: ۱۱

محل انجام محاسبات ユニ

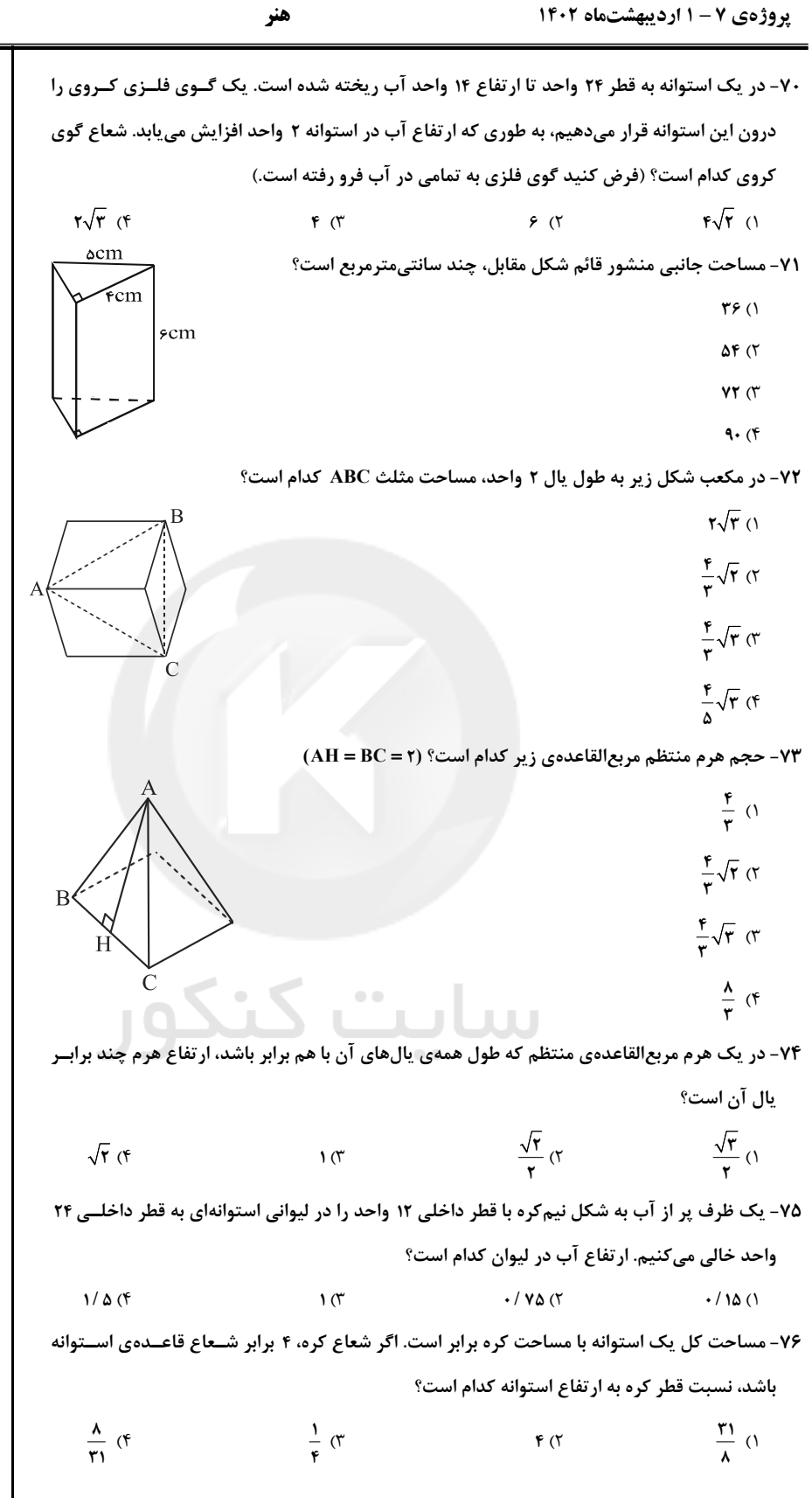

هنر

صفحهي: ۱۲

۷۷- در مکعب شکل زیر، اگر طول هر پال برابر گ√۶ باشد، آنگ1ه فاصـلهی رأس A از صـفحهی BCD محل انجام محاسبات  $\overline{B}$ كدام است؟  $\overline{\mathbf{A}}$  $F\sqrt{2}$  (  $\sqrt{5}$  ()  $\sqrt{r}$  (f  $\mathsf{r}\sqrt{\mathsf{r}}$  (۳ ۷۸- در داخل یک مکعب به طول یال a، بزرگ ترین کرهی ممکن، محاط شده است. نسبت سطح کــره بــه سطح کل مکعب کدام است؟  $\frac{\pi}{r}$  (f  $\frac{\pi}{\epsilon}$  (  $\frac{\pi}{\varsigma}$  (٢  $\frac{\pi}{4}$  () ۷۹- تفاضل دو زاویهی مکمل معادل ۲/۵ برابر زاویهی کوچک تر است. نسبت متمم زاویهی کوچک تر بـه خود زاویهی کوچک تر کدام است؟  $\frac{\Delta}{\Lambda}$  (۳  $\frac{\mathsf{r}}{\mathsf{r}}$  (f  $\frac{r}{v}$  ( $\uparrow$   $\frac{\Delta}{r}$  () ۸۰- در ظرفی به شکل استوانه که شعاع قاعــدهی آن برابــر R اســت، بــه اندازهی نصف ارتفاع ظرف آب میریزیم. سپس آن را به حالت افقــی در WAS میآوریم، در این حالت ارتفاع آب در ظرف (y) چند برابر R است؟  $\frac{1}{r}$  (f  $\sqrt{r}$  or  $\frac{1}{\tau}$  (1)  $\sqrt{7}$ ۸۱- در شکل زیر، یک مکعب نشان داده شده است. اندازهی زاویهی EAC کدام است؟  $\hat{\mathbf{y}}$  () سابت  $FO^{\circ}$  (  $\mathbf{r} \cdot \text{C}$  $\mathbf{M}^{\circ}$  (۴ 87- اندازهی ارتفاع هرم ناقصی ۱۲ واحد و اندازهی ضلع مربع قاعدهی پایین و بالا به ترتیـب ۶ و ۲ واحـد است. حجم هرم ناقص، كدام است؟  $Y19(1)$ ١٢  $Y \cdot A$  (  $\mathsf{r}\cdots$  ( $\mathsf{r}$ ç

 $197(f)$ 

هنر

صفحهي: ۱۳

پروژهی ۷ – ۱ اردیبهشتماه ۱۴۰۲

۸۳- از قالب پنیر مکعبی شکلی به طول یال a، مطابق شکل زیر، قسمت هاشـورخورده را بریــده و جــدا محل انجام محاسبات کردهایم. حجم پنیر باقیمانده چند درصد حجم اولیهی آن میتواند باشد؟  $Y\Delta$  () M  $9.$  (٢  $\mathbf{C}^{\prime}$  $\Lambda$   $\cdot$   $($  $97(f)$ ۰۸۴ حجم کرهای به شعاع R با حجم مخروطی به شعاع قاعدهی R برابر است. ارتفاع مخروط چند برابـر شعاع آن است؟  $\frac{\lambda}{r}$  (٢  $\frac{\mathfrak{p}}{\mathfrak{p}}$  (1  $\mathbf{r}$  ( $\mathbf{r}$  $F(\mathcal{F})$ ۸۵- مساحت جانبی هرم منتظم مربع|لقاعده|ی که ارتفاع آن ۸ و طول ضلع قاعدهی آن ۱۲ واحـد باشــد، چند واحد مربع است؟  $117(T$  $\mathbf{Y}$  $\mathbf{F}$   $\cdot$  ( $\mathbf{Y}$  $197(f)$  $FA(1)$ ۸۶- چند کیلوژول گرما به ۲ لیتر آب بدهیم تا دمای آن از °۲۵ به °۳۵ برســد؟ (گرمـای ویــژهی آب و چگالی آب  $\frac{\text{kg}}{\text{m}^\tau}$ ۱۰۰۰ است.) و چگالی آب  $\frac{\text{kg}}{\text{kg}^\text{o}\text{C}}$  $\Lambda$ F... (۴  $FT...$  (  $FT(1)$ ۸۷- یک کتری برقی، دمای یک کیلوگرم آب را در مدت ۸ دقیقه به اندازهی ۵۰ درجهی سلسیوس افزایش میدهد. توان کتری ۱۷۵۰ وات و ظرفیت گرمایی ویژهی آب $\frac{\bf J}{\rm ke^oC}$  ۱۳۰۰ است. چند درصد از گرمایی که از مصرف برق حاصل شده است، به آب میرسد؟  $\Delta$  + (٢)  $57/0$  ()  $\mathsf{A}$   $\mathsf{A}$  $TY/\Delta$  ( ۸۸-در کدام یک از روشهای انتقال گرما، انرژی گرمایی در اثر انتقال اتمها یا مولکولها از مکانی به مکان ديگر صورت مي پذيرد؟ ۱) رسانش ۳) تابش ۸۹-دو جسم متفاوت که دمای اولیه و جرم یکسانی دارند، پس از دریافت مقــدار یکســانی گرمــا، دارای دمای نهایی متفاوت میشوند. علت این تفاوت دمای نهایی دو جسم، کدامیک از ویژگیهای فیزیکــی اجسام است؟ ۱) آهنگ عبور گرما از واحد سطح به ازای واحد اختلاف دما به ۲) حجم ۳) گرمای ویژه ۴) انرژی درونی ۹۰-در آزمایش زیر، دو قوطی با فرآیند . . . گرم شدهاند. ولی قوطی با رنگ . . . بیش تر گرم شده است. ۱) تابش- روشن ۲) همرفتی- تیره گرم کن نقره ای روشہ ۳) همرفتی- روشن ۴) تابش- تیره

هنر

صفحهي: ١٤

**گ افتگ:** 

25 دقيقه

سبکشناسی، شناخت آثار و هنرمندان و آثار تاریخی ایران

**دایرةالمعارف هنر:** هنر ایران و

خلاقیت تصویری و تجه فنون بصری - درک تصویر -كواحي

**مبانی**<br>نشانهشناس شناخت تكنيك

و جهان

هنر مندان ایرانی

خلاقیت تصویری و تجسمی  $\Box$ 

#### ۹۱- تصویر زیر، اثر کدام هنرمند است و کدام مفهوم را به ذهن متبادر میسازد؟

- ۱) مارک شاگال- آرزو
- ٢) پابلو پيکاسو- فريب
- ۳) هنري ماتيس- افسون
	- ۴) پل کلی- جادو
- ۹۲- کدام شعر با تصویر مقابل هممعناست؟
- ١) هر چه مرا تبر زدي زخم نشد جوانه شد
- ۲) تا چهها بر من رسد زین کردهی بیجان من
	- ٣) خود شكن، آينه شكستن خطاست
- ۴) مشورت با نفس خویش اندر فعال هرچه گوید عکس آن باشد کمال
- ۹۳- کدام گزینه در طراحی پوستر مقابل اهمیت بیش تری داشته است؟
	- ۱) ایجاد ریتم با تکرار نقوش
	- ٢) سازماندهی نقشهای شلوغ و پر کار با کمک تقارن
		- ٣) بافت غني و پيچيده با الهام از طرح فرش ايراني
			- ۴) تناسب معنایی طرح و موضوع

#### ۹۴-نکات نوین مکتب بهزاد را از کدام زوایا می توان مورد بررسی قرار داد؟

- ۱) نوآوری در مفهوم و مضامین نقاشی، تکنیک و شیوهی کار
- ۲) طراحی اغراق[میز پیکرهها و استفاده از رنگهای مکمل و اشباع رنگ
- ۳) تعهد مطلق به شیوهی مکاتب گذشته، استفاده از مواد مختلف در یک اثر
- ۴) اغراق در رنگپردازی پسزمینه، استفاده از رنگهای گیاهی و معدنی بهطور همزمان

#### ۹۵- طراحی مقابل با استفاده از چه ابزاری خلق شده است؟

- ۱) گواش و آبرنگ
- ٢) گچ سياه و مركب
	- ۳) منوتايپ
	- ۴) زیلوگرافی

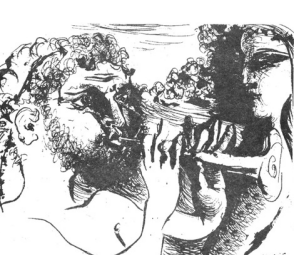

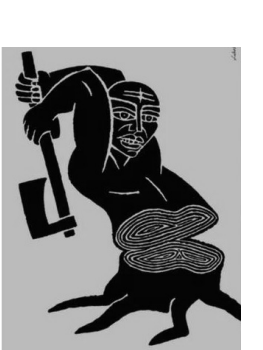

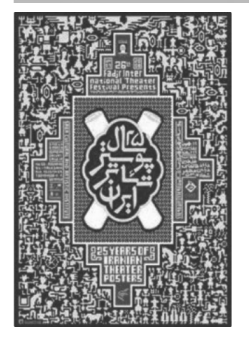

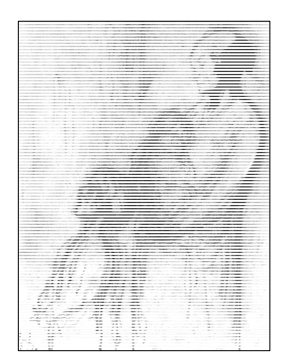

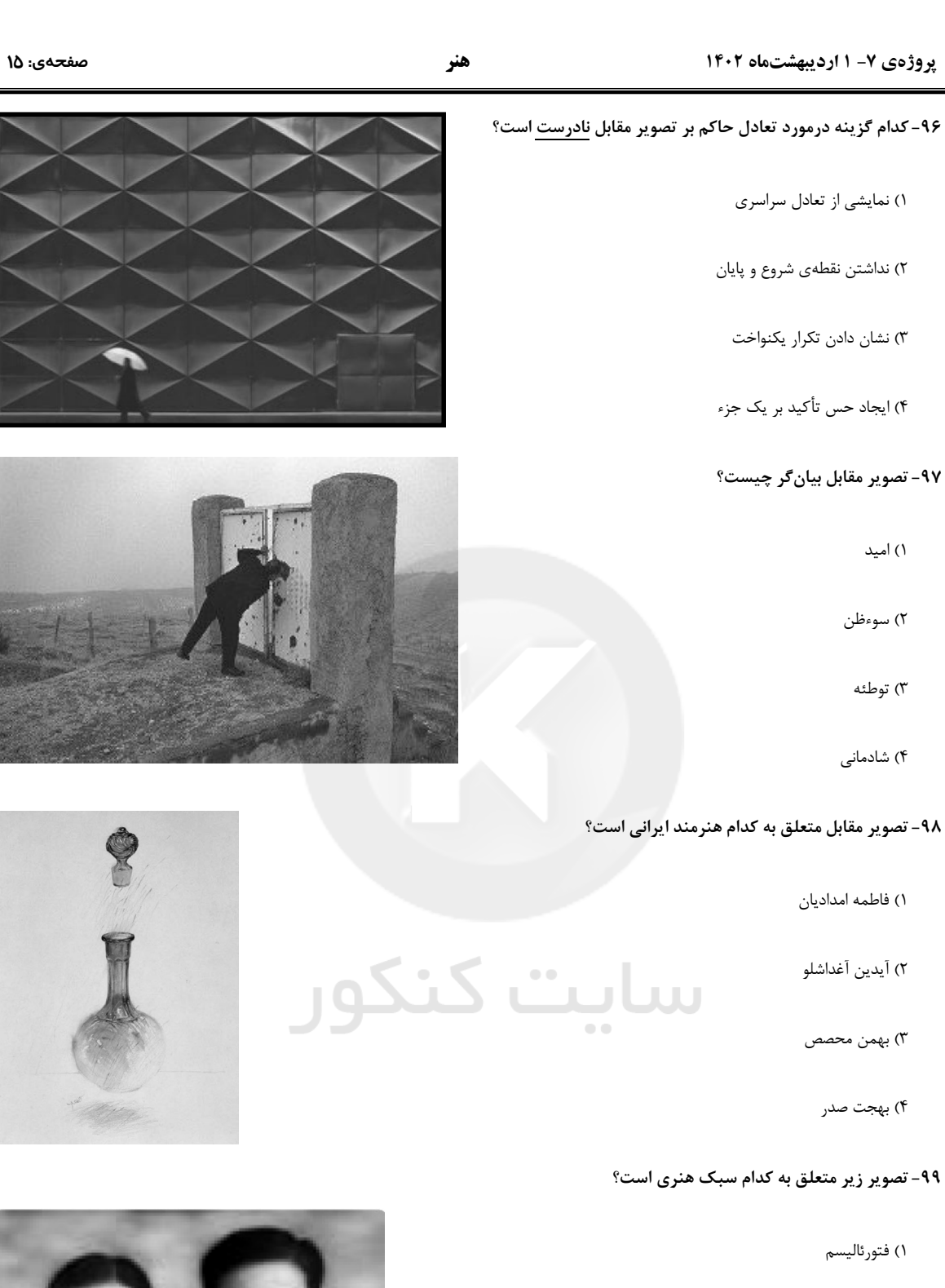

۲) نئورئاليسم

۳) متافیزیکی

۴) رئالیسم جادویی

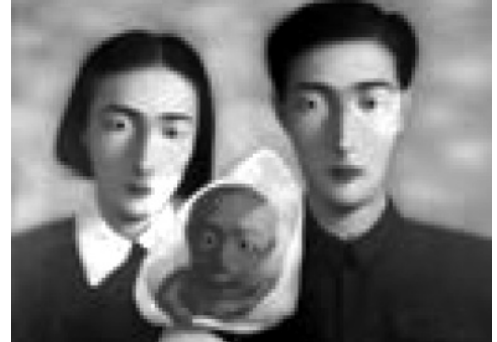

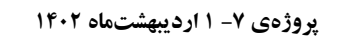

#### ۱۰۰- تصویر مقابل از آثار کدام هنرمند است و ویژگی آن چیست؟

١) ماكس بكمان- تركيببندي نامتقارن

۲) ژرژ براک- انباشتگی

۳) پل سزان- سادهسازی عناصر بصری

۴) پیت موندریان- کاربرد خطوط و سطوح

#### ۱۰۱- کدام ویژگی در تصویر مقابل از اهمیت کم تری برخوردار است؟

۱) تقارن در ترکیببندی

٢) بافت با استفاده از نقوش

٣) ارزش خطي براي القاي حجم

۴) ایجاد ریتم از طریق تکرار

#### ۱۰۲- در تصویر مقابل، کدام حالت در چهرهی شخص نمایان گر است؟

ساىت كنذ

۱) تکبر و غرور

۲) رنج و شکست

۳) تملق و چاپلوسی

۴) غم و فروتنی

# ۱۰۳- در تصویر روبەرو، چشم بیننده بر کدام مورد تمرکز میکند؟

۱) خارج از کادر

۲) سطح و گسترەی تصویر

۳) مرکز و روی چهرهی پسر

۴) مرکز و سپس دو طرف تصویر

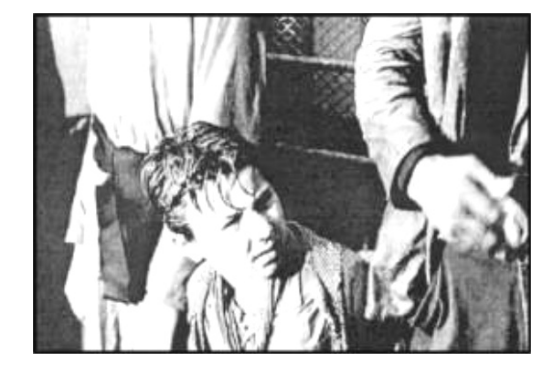

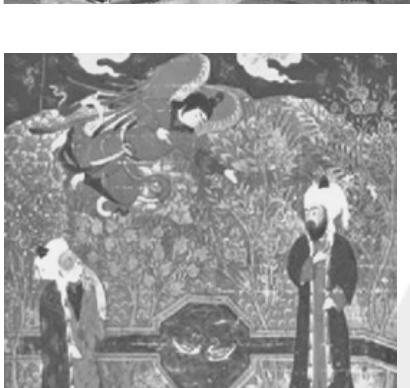

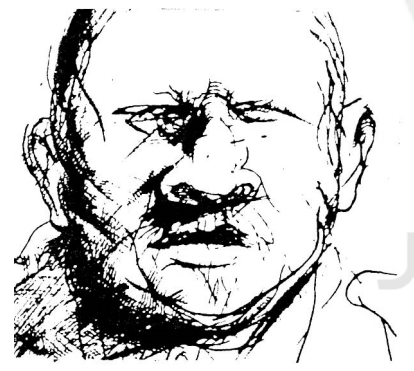

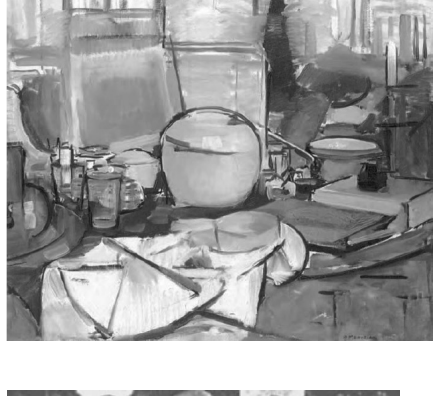

صفحهي: ۱۶

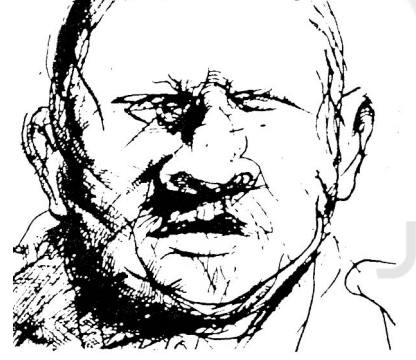

هنر

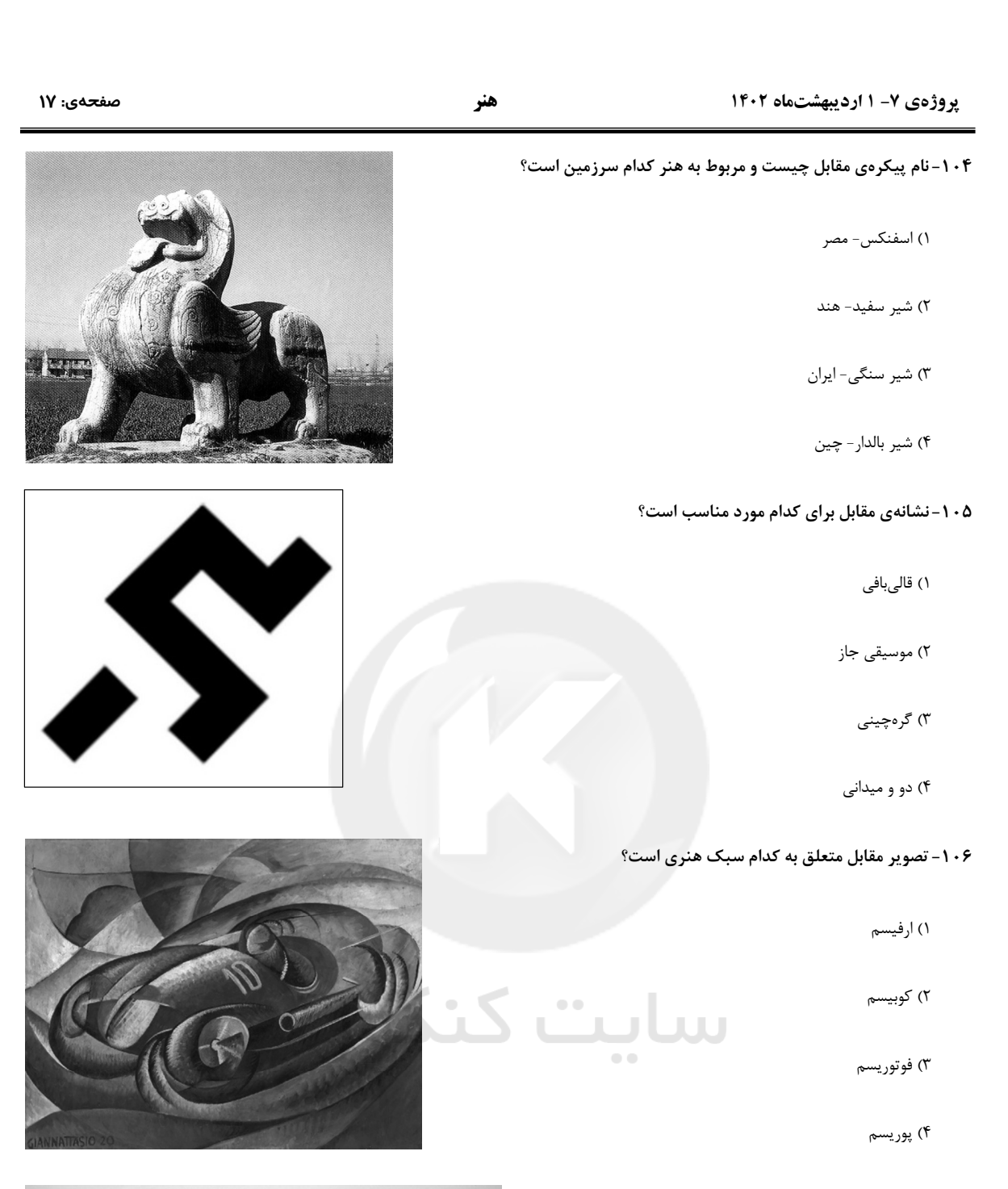

#### ۱۰۷- برای تصویر مقابل، کدام افکت در ایجاد فضا مؤثر تر است؟

۱) زوزەي باد

۲) سکوت مطلق

۳) صدای ویولن

۴) صدای عوعوی سگ

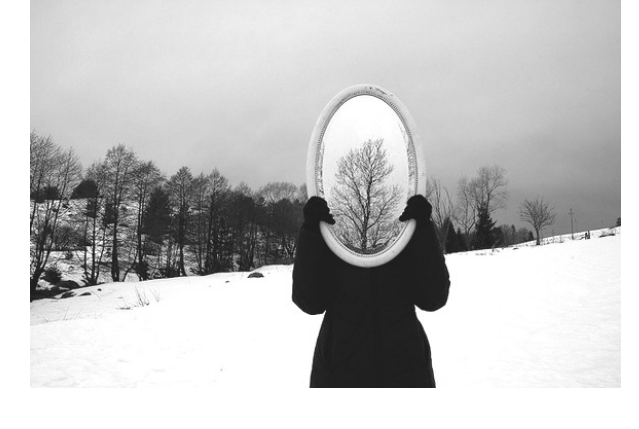

پروژهی ۷- ۱ اردیبهشتماه ۱۴۰۲

صفحهي: ۱۸

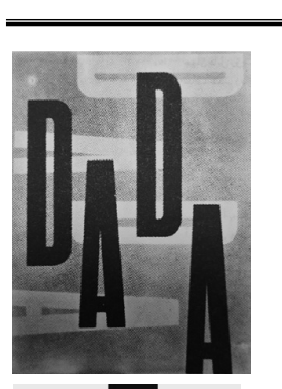

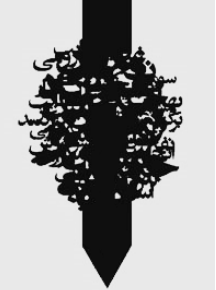

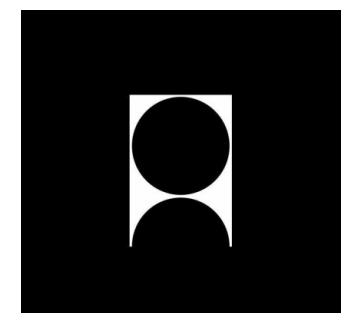

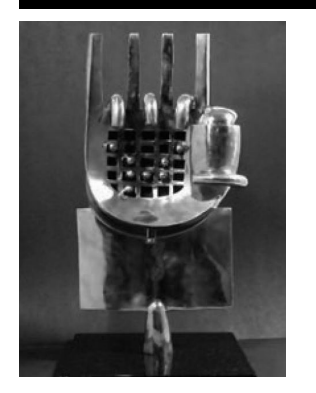

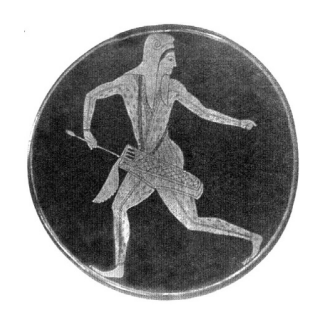

۰۸- ۱- پوستر مقابل بر چه اساسی شکل گرفته است؟

۱) ترادف

۲) تجانس

۳) تضاد

۴) توازن

#### ۰۹- ۱۰۹- پوستر مقابل برای کدام جشنواره مناسب است؟

۱) خوشنویسی

۲) طراحی گرافیک

۳) فیلمنامه و نمایشنامهنویسی

۴) کتابخوانی

#### ۱۱۰-نشانهی مقابل با چه تمهیدی و برای چه فعالیتی اجرا شده است؟

۱) برش – شرکت کاغذسازی

۲) برش – موزهی هنرهای انتزاعی

٣) حذف – اتحاديهي عكاسان

۴) حذف – دانشکدهی هنرهای زیبا

#### ۱۱۱- کدام مفهوم بهطور ویژه از حجم مقابل دریافت میشود؟

۱) بیان مردمی

۲) تنوعآفرینی

۳) خودکاري سازه

۴) منع مصرف گرايي

۱۱۲-در نقاشی زیر که متعلق به هنر یونان است، تأثیر کدام هنر دیده میشود؟

u Luu

 $\bullet$ 

۱) ایرانی

۲) مصری

۳) رومی

۴) آشوري

# هنر

هنر

پروژهی ۷- ۱ اردیبهشتماه ۱۴۰۲

١١٣- تصوير مقابل، با استفاده از كدام تكنيك ايجاد شده است؟

۱) دبل اکسپوژر

۲) پروژکسیون اسلاید

۳) سولاريزه

۴) سوپر اکسپوژر

#### ۱۱۴- کدام مورد در ساخت نقش برجستهی زیر به روش نقش حک شده، از اهمیت بیش تری برخوردار است؟

۱) یکنواختی و سادگی خاص

۲) ماندگاری و ضربهپذیری کمتر

۳) معمول و متدوال بودن

۴) اختلاف سطوح و فواصل

#### ۱۱۵- مجسمهی مقابل متعلق به کیست؟

۱) گائودی

۲) بارلاخ

۳) لیپ شیتس

۴) بوچیونی

#### ۱۱۶- تصویر مقابل به کدام مضمون اشاره دارد؟

۱) اغراق برای جلب توجه

۲) همiشینی بیم و غم

۳) اندوه شکست جنگ

۴) اشک شوق پیروزی

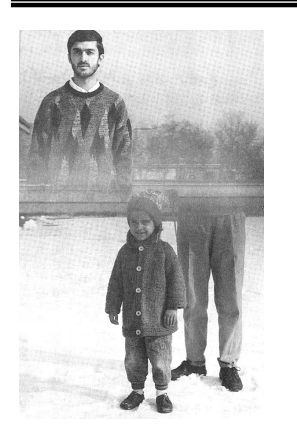

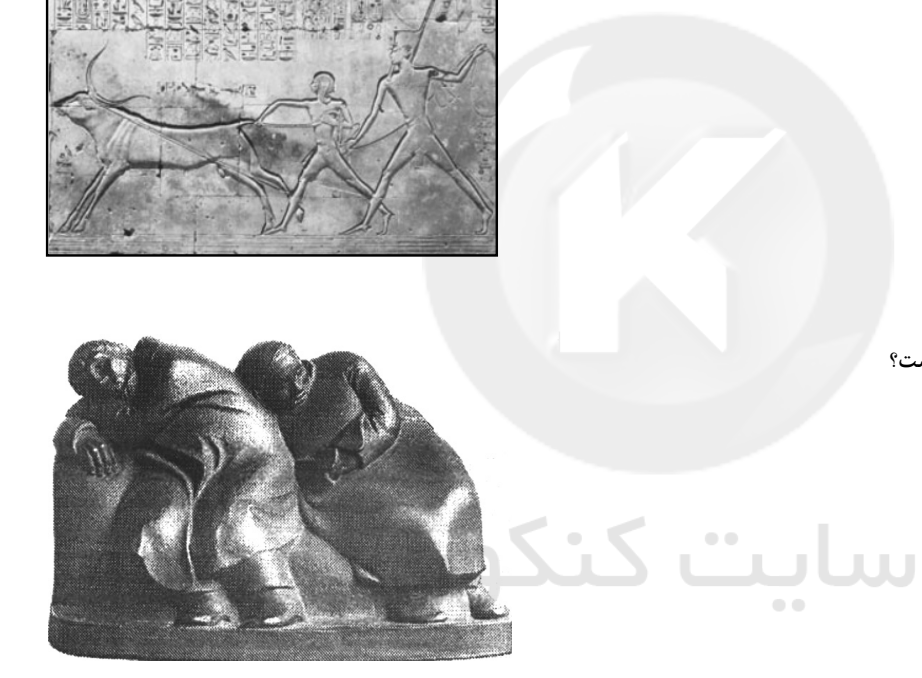

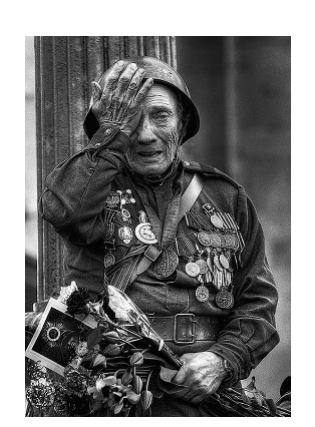

هنر

#### یروژهی ۷- ۱ اردیبهشتماه ۱۴۰۲

#### ۱۱۷-در نشان روبەرو کدام موضوع، اهمیت بیش تری دارد؟

۱) فضای منفی در طراحی

۲) ارزشگذاری بر اعداد مشابه

۳) ایجاد ریتم متقارن و همشکل

۴) فضاسازي متعادل با اشكال مشابه

#### ۱۱۸-نقاشی مقابل متعلق به کدام هنرمند است؟

۱) احمد اسفندياري

۲) پرویز تناولی

۳) محسن وزيري،مقدم

۴) مسعود عربشاهي

#### ۱۱۹- تصویر مقابل ویژگیهای کدام سبک را داراست؟

سائت

۱) امپرسیونیسم

۲) رئالیسم

۳) اکسپرسیونیسم

۴) انتزاعی

# ۱۲۰- کدام مورد در خصوص تصویر مقابل درست است؟

۱) هارمونی خطوط و بافت موزون

۲) تداخل و برهمنمایی سطوح

٣) كاربرد بافت به كمك ابزار نامناسب

۴) نمایش ترکیببندی نامتمرکز و قرینه در بیقرینگی

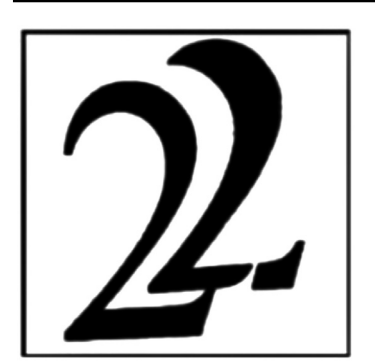

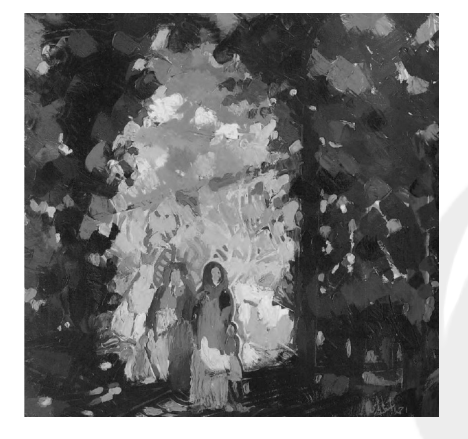

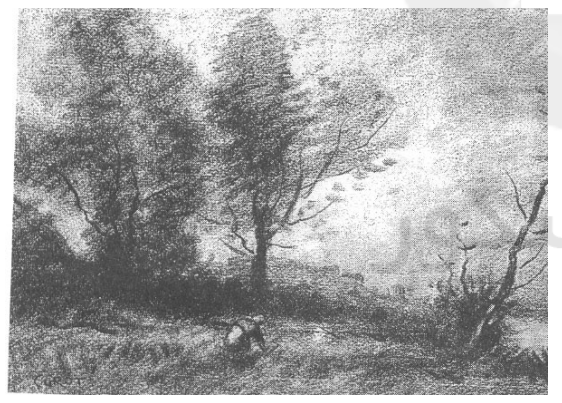

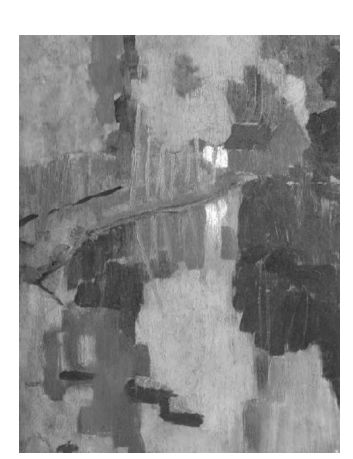

# forum.konkur.in

صفحهي: ٢٠

آریا حساسی سوفیان در یک نگاه شغل مادر: فرهنگ*ی* شغل يدر : مهندس نام شهر: يزد رتبه کنکور: رتبه ۷ کشوری هنر سابقه عضویت در کانون: ۳ سال (دهم و یازدهم و دوازدهم) **با پیشنهاد چه کسی به کانون آمدید**؟ به پیشنهاد کادر مدرسه و برای نظم و پایش وضعیت تحصیلی به کانون آمدم. بعضی از دانش آموزان می *گ*ویند اوایل شرکت در آزمونها برایمان جدی نبود و بعد جدی گرفتیم؟ شما از چه زمانی آزمونها را جدی گرفتید؟ از تابستان سال دوازدهم آزمون ها راجدی گرفتم و طبق برنامه راهبردی برنامه ریزی کردم . ا**ستراتژی اصلی شما در مطالعه در سال دوازدهم چه بود**؟ طیق برنامه راهبردی کانون پیش رفتم. بعضی از دانش آموزان تصور میکنند رتبههای تک رقمی کنکور در هیچ درسی مشکل ندارند، ایا این تصور درستی هست؟ خیر من تا ماه قبل کنکوردر درس دین و زندگی و خلاقیت موسیقی مشکل جدی داشتم. **از مدیریت خودتان در جلسهی کنکور چه ارزیابی|ی دارید**؟ بخاطر آزمون های زیادی که قبل کنکور داده بودم، آرامش زیادی داشتم. **روشهای مدیریت زمان را چند بار تمرین کردید**؟ در تمام آزمون های اصلی و آزمون های مشابه پارسال مدیریت زمان را تمرین می کردم. **پیوستگی شما به آزمونها در سه سال آخر چقدر بود**؟ خیلی خوب بوده و در سال اخردر هر شرایطی در آزمون ها شرکت کردم . در یک آزمون سال دوازدهم که افت کردید و رتبهی دورقمی داشتی واکنش پدر و مادرتان چه بود؟ واکنش خودت چطور بود؟ كمي نااميد شدند، ولي من را به تلاش بيشتر تشويق كردند. در این دورهای که در کانون بودید چیزهایی را که یادگرفتید و بعدا ادامه خواهید داد، چیست؟ نظم وتاب آوری دفتر برنامهریزی داشتید؟ چه کمکی برایت بود؟ روزی هم که درس نمیخواندید، مینوشتید؟ بله – برنامه ریزی را یاد گرفتم- بله **از کدام کتاب آبی بیشتر استفاده میکردید**؟ خلاقیت تصویری ، ادبیات فارسی و دین و زندگی در مطالعه روش بازیابی را اجرا میکردید یا درس خواندن؟ هر دو-هنگام مرور بازیابی هم می کردم. در زمان مطالعه چند درصد متنی میخواندی و چند درصد آزمون بود؟ درس های درک عمومی هنر–خلاقیت نمایشی و خواص مواد ۸۰٪ متن و درس های ریاضی و ترسیم فنی و خلاقیت تصویری و خلاقیت موسیقی ۶۰٪ آزمون . چند ساعت در روز مطالعه می کردی؟ تابستان ۸ و پاییز و زمستان ۱۲ و بعد ازعید ۱۴ ساعت مطالعه می کردم. آیا درسی بود که در آن روش درس خواندتان را عوض کرده باشید و نتیجه گرفتید؟ در درس خلاقیت موسیقی میزان تست زدن را افزایش دادم و نتیجه خوبی کسب کردم. **در طول روز به سایت کانون مراجعه می کردید**؟ هر هفته تمام مصاحبه ها و مقالات رامطالعه کردم. از کدام کارنامهها بیشتر استفاده میکردید؟ کارنامه های اصلی و ۵ نوع درس پ**در و مادر و خواهرت در این دوران چه کمکی به تو میکردند**؟ از مسیری که انتخاب کرده بودم حمایت می کردند و هنگام ناامیدی به من کمک میکردند. **نظرت در مورد آزمونهای کانون چیست**؟ برنامه راهبردی و تداوم آزمون ها خیلی به من کمک کرد. آیا در آزمونهای هدفگذاری شرکت میکردید؟ بله ت**وصیهی شما برای کسانی که قرار است سال آینده کنکور دهند، چیست**؟ علاقه خود را دنبال کنند و دست از تلاش نکشند.

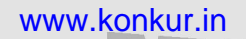

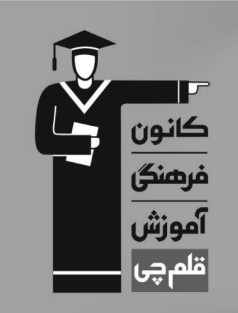

# برنامہ ک تفصیلی آزمول ۱۵ ارزیبھٹت

 $\mathbf{C}$ 

\*\*

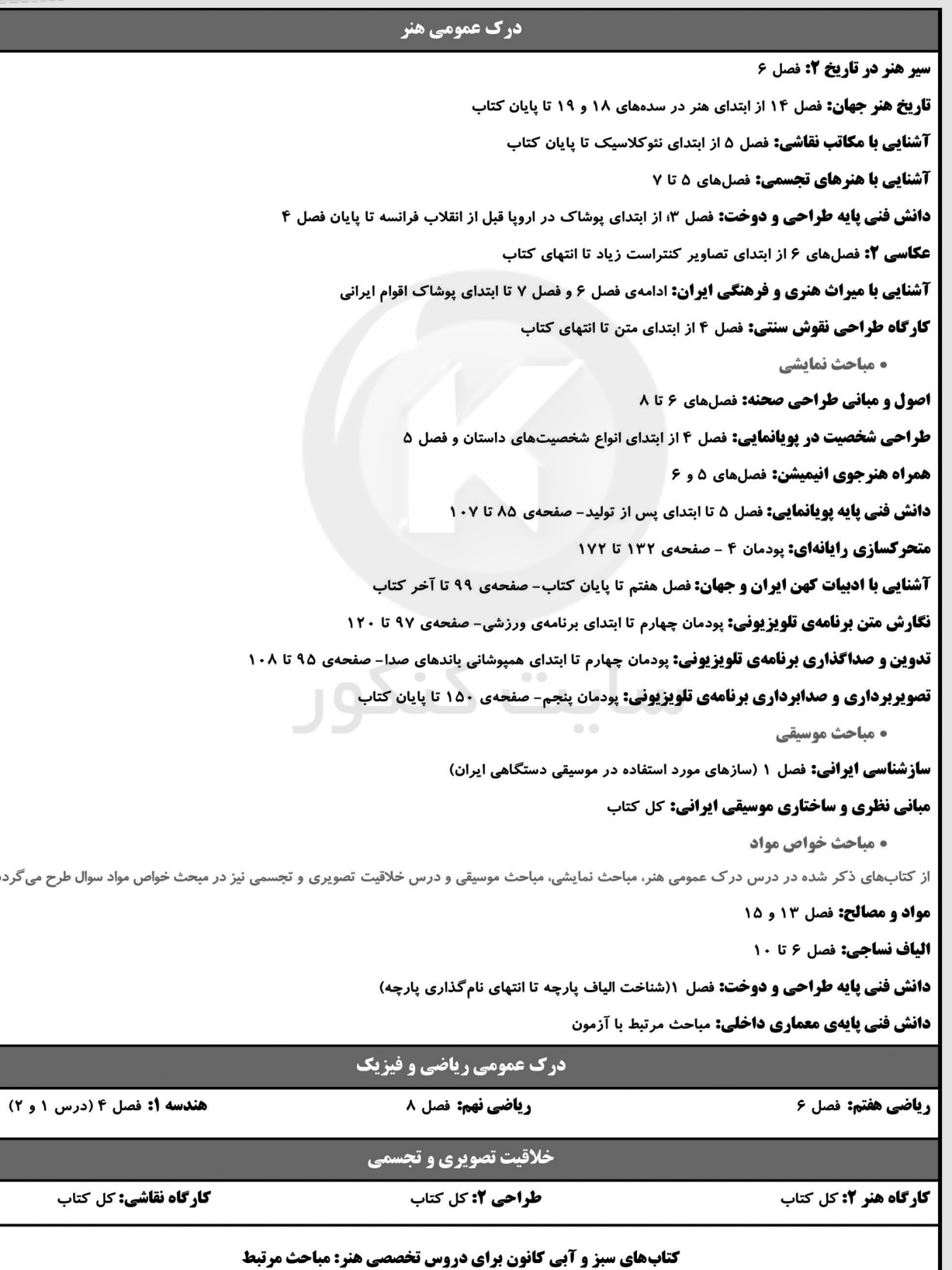

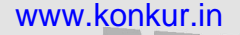

برنامہ ک تفصیلی آزموں ۲۹ ارزیبھٹت

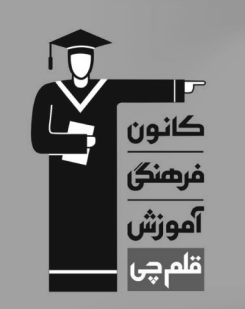

# درک عمومی هنر **آشنایی با مکاتب نقاشی:** فصل 4 تا ۶ **سیر هنر در تاریخ ۲:** کل کتاب **آشنایی با هنرهای تجسمی:** کل کتاب تاریخ هنر جهان: فصل های ۴، ۵، ۱۱ تا ۱۵ **آشنایی با میراث هنری و فرهنگی ایران:** کل کتاب دانش فنی تخصصی معماری داخلی: پودمان ۱، مباحث مرتبط دانش فنی پایه طراحی و دوخت: فصل ٣: از ابتدای پوشاک در پونان باستان تا پایان فصل ۴ مباحث نمايشي **متحرکسازی رایانهای: کل کتاب** دانش فنی پایه یوپانمایی: کل کتاب نگارش متن برنامهی تلویزیونی: کل کتاب آشنایی با ادبیات کهن ایران و جهان: کل کتاب **تدوین و صداگذاری برنامهی تلویزیونی:** کل کتاب • مباحث موسيقى **مبانی نظری و ساختاری موسیقی ایرانی: کل کتاب سازشناسی ایرانی:** کل کتاب • مباحث خواص مواد از کتابهای ذکر شده در درس درک عمومی هنر، مباحث نمایشی، مباحث موسیقی و درس خلاقیت تصویری و تجسمی نیز در مبحث خواص مواد سوال طرح میگردد. **مواد و مصالح: كل كتاب الیاف نساجی:** کل کتاب **حجمشناسی و ماکتسازی:** کل کتاب **کارگاه چاپ و تکمیل نساجی:** کل کتاب **دانش فنی پایهی معماری داخلی:** مباحث مرتبط با آزمون **طراحی و زبان بصری:** مباحث مرتبط با ابزار طراحی همراه هنرجوي فوتوگرافيك: مباحث مرتبط همراه هنرجوی انیمیشن: مباحث مرتبط با ابزار طراحی  $\sim$ **طراحی نشانه و تصویرگری کتاب کودک:** مباحث مرتبط دانش فنی پایهی طراحی و دوخت: فصل ۱ (شناخت الیاف پارچه تا انتهای نام گذاری پارچه) درک عمومی ریاضی و فیزیک ریاضی هفتم: فصل ۴ (روابط بین پارهخطها و شکلهای مساوی)، فصل ۶ ریاضی ۱: فصل ۲ (درس ۱ و ۲) ریاضی هشتم: فصل ٣ (درس ٣)، فصل ۶ (درس ٢ تا ۴) ،فصل ٩ (درس ١) ریاضی نهم: فصل ٣ (درس ١ تا ۵)، فصل ٨ ری**اضی (۱) هنرستان:** پودمان پنجم (تانژانت یک زاویه، سینوس یک زاویه، کسینوس یک زاویه، تشابه) هندسه أ: فصل ١، فصل ٢، فصل ٣ (درس ١) ، فصل ۴ (درس ١ و ٢) هندسه ٢: فصل ١ (درس ٢ و ٣) فصل ٣ ریاضی ٢: فصل ٢ (درس ١ تا٣) خلاقیت تصویری و تجسمی **فط در گرافیک:** کل کتاب **حجمسازی:** کل کتاب کتابهای سبز و آبی کانون برای دروس تخصصی هنر: مباحث مرتبط

**آزمون دانش شناختی 1 اردیبهشت 1402**

**دانش آموز عزیز!**

**اگر در آزمونهای قبلی به سواالت آمادگی شناختی پاسخ دادهاید از وضعیت پایه آمادگی شناختی خود بر اساس کارنامه آگاهی دارید. در این آزمون برنامههای حمایتی ما برای تقویت سازههای شناختی ادامه مییابد. این برنامه ارائه راهکارهای هفتگی و پایش مداوم دانش شناختی است. لطفا برای سنجش آگاهی خود به سواالت پاسخ دهید و برای اطمینان از ماهیت راهبردهای آموزشی مورد سوال، پاسخ نامههای تشریحی را مطالعه فرمائید. سواالت از شماره 261 شروع می شود.** 

**.261 کدام مورد برای مطالعه م تون درسی مفید است؟**  .1 سوال از خود در مورد میزان یادگیری .2 سوال از خود در مورد روش یادگیری .3 بررسی دالیل اشتباهات و خطاها .4 همه موارد **.262 کدام مورد در خصوص بازبینی سواالت آزمون و یا ارزیابی صحیح است؟**  .1 موجب آگاهی از نقاط قوت و ضعف میشود. .2 موجب اثربخشی مطالعه بعدی میشود. .3 هیچکدام .4 هر دو **.263 کدام مورد در ارزیابی های آزمون ها اهمیت بیشتری دارد؟** .1 نمره نهایی آزمون .2 نمره تراز .3 پاسخهای ارائه شده به سواالت .4 میانگین درصدها **.264 کدام مورد برای حل مساله مفید است؟** .1 شکاندن مساله به اجزاء کوچکتر .2 در نظر گرفتن قوانین حاکم بر مساله .3 ارزیابی راه حل های ممکن .4 همه ی موارد **.265 کدام یک از موارد زیر پس از تصمیمگیری مفید است؟**  .1 چرا من این گزینه را انتخاب کردم؟ .2 چگونه میتوانم رویکرد خود را برای انتخاب بعدی بهبود دهم؟ .3 چرا من اشتباه کردم؟ .4 مورد 1 و 2 **.266 کدام مورد برای استفاده از شکل در تصمیمگیری درست است؟** .1 موجب سازماندهی افکار مختلف میشود. .2 امکان برقراری ارتباط بین گزینهها را راحتتر میکند. .3 همه گزینهها برای انتخاب پیش رو قرار می دهد. .4 همه موارد **.267 کدام مورد برای حل یک مساله را مناسبتر میدانید؟** .1 آگاهی از راه حلهای مختلف .2 آگاهی از سریعترین راه حلها .3 آگاهی از دقیقترین راه حلها .4 آگاهی از یک راه حل مطلوب خودمان **.268 کدام مورد در خصوص یادگیری با مشارکت دیگران درست است؟**  .1 موجب آگاهی از رویکردهای مختلف میشود. .2 مطالب بهتر یاد گرفته میشود. .3 موجب حواس پرتی میشود. .4 مورد 1 و 2 **.269 کدام مورد در خصوص توانایی شناختی ما صحیح است؟**  .1 میتواند تغییر کند. .2 تغییر ناپذیر است. .3 هر دو مورد .4 نمیدانم **.270 یکی از گزینه های زیر را در مورد سواالت امروز انتخاب کنید.** .1 مفید بود و انتظار دارم این آگاهی من را در یادگیری مطالب درسی کمک کند. .2 مایل به دریافت اطالعات، راهبردها و تکالیف تقویتی بیشتر هستم. .3 هر دو .4 هیچکدام

گــــروه توليــد آزمون

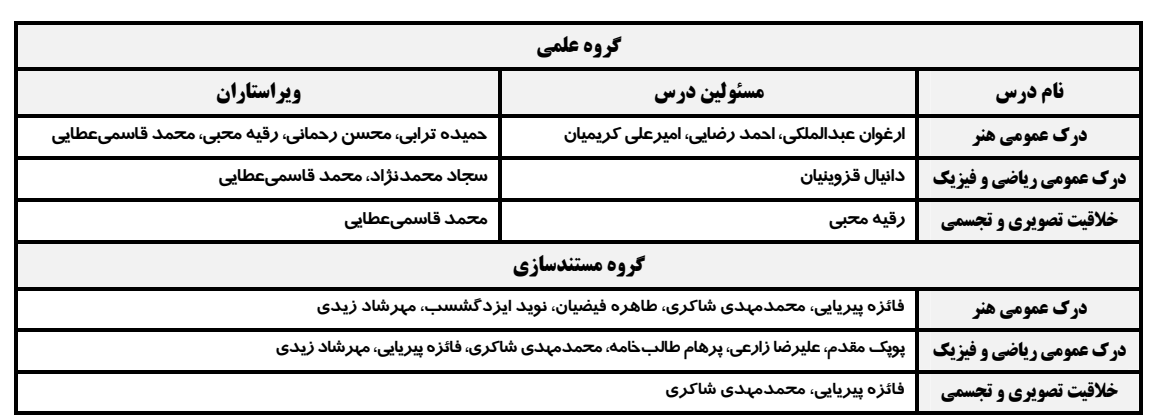

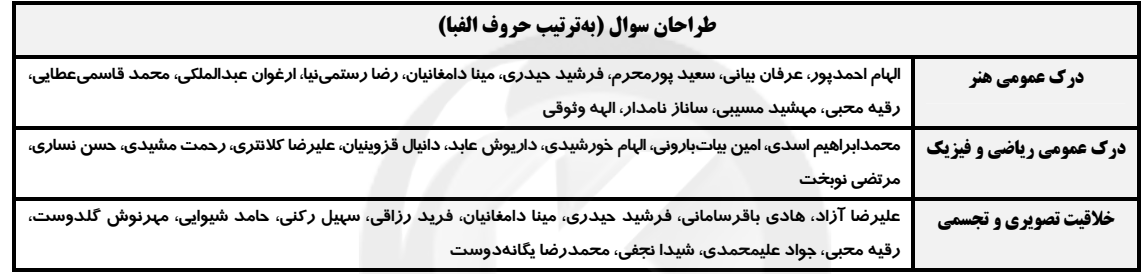

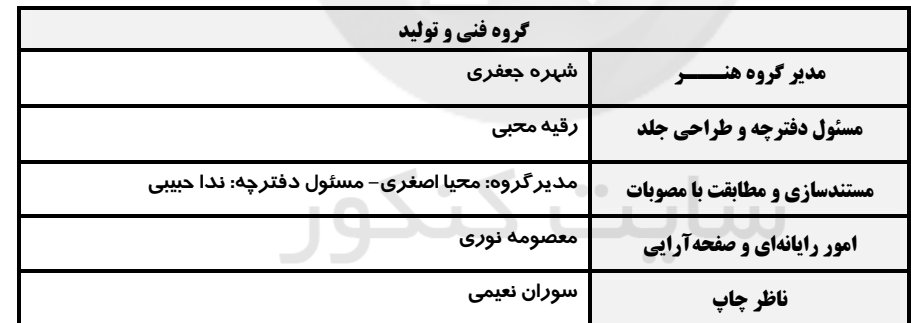

بنیاد علمی آموزشی قلمچی (وقف عام)

#### www.kanoon.ir

دفتر مرکزی، خیابان انقلاب بین صبا و فلسطین پلاک ۹۲۳ تلفن، ۶۴۶۳ -۶۱۱ داخلی (۱۱۹۱)

هنر

(ارغوان عبدالملكي)

(فارج از کشور- ا•۱۴)

(رقيه ممبي)

 $\sim$  0.00

یروژهی ۷ - آزمون ۱ اردیبهشتماه

درک عمومی هنر **۱-گزینهی«3»** 

(تاریخ هنر مِهان، صفمهی ۳۶– هنر یونان)

نقاشیها و تندیسهای شیوهی باسـتانی جـاندار، باحالـت، پـرجنبش و از تـازگی و سرزندگی برخوردارند. در این دوره، سفالینههـا از نظـر سـاخت، ظریـف تـر شـدند و صحنههای زیبایی از تاریخ افسانهای و زندگی روزمرهی مردم بر روی سفالها با رنگ سیاه بر روی زمینهی سرخ (نقاشی سیاهگون) نقاشی میشد. سفالگران این دوره بـه اندازهی نقاشان به کار خود افتخار می کردند و نام خود را روی سفالها مینوشتند. در تندیس سازی از سنگ برای آفرینش پایدار استفاده شد. یونانی هـا در آغـاز نـه تنهـا روش کنده کاری روی سنگ را از مصریها یاد گرفتند بلکه، از سنت تنـدیس سـازی آنها یعنی حالت ایستادن با پای چپ به جلو و یکپارچگی و مکعبنمایی قالب بـدن نیز متأثر شدند، با این تفاوت که تندیس ساز یونانی تلاش می کرد تمام جزئیات بـدن را نشان دهد و از سنگ، نقشی جاندار و تأثیر گذار بهوجود آورد.

#### **2-گزینهی«4»**

(آشنایی با هنرهای تبسمی، صفمهی ۹۸- سبکهای هنری و شنافت هنرمنران) «برانکوزی» را نمی توان در سبک خاصی گنجاند؛ با این همه، او در مجسهههایش، شکلها را در قالب ناب و با اصالت نمایش داد و تجسم «سزان» از حجمهای اصلی، یعنی استوانه، کره، مخروط و مکعب را صریحتر از خود او مجسم کرد.

#### **3-گزینهی«۱»**

(کارگاه نقوش سنتی، صفمهی ۱۶– هنر ایران باستان)

در تمدن اشکانی انواع نقوش هندسی، گیاهی، انسانی و جانوری بر روی دیوارهـا بــه صورت گچبری، نقاشی و سنگتراشی اجرا شده است. سکههـا، تـابوتهـای سـفالی، مجسمههای سنگی و مفرغی انسانی و آتشدانها از جملـه آثـاری هسـتند کـه ایـن نقوش بر آنها دیده میشوند. در این تمدن نیز نقوش هندسـی و گیـاهی، بـیش-تر جنبهی تزئینی داشته و به روش قرینهسازی و تکرار بـه سـطوح مختلـف کـار شـده است. این نقوش در بیشتر آثار بهجا مانده از این تمدن به کار رفتهانـد. اشـکانیان در مقایسه با هنر هخامنشیان به ریزنقشها و جزئیات توجه بیشتری داشتهاند. مربـع و دایره به عنوان قالب اجرای نقوش تکرارشونده در ایـن تمـدن رواج بسـیاری داشـته است. گلهای چند پر به ویژه چهار پر، انواع برگهـا، گیـاه کنگـر و انگـور از جملـه نقشهای گیاهی اشکانیان هستند.

# ویژگیهای مهم طراحی نقوش تمدن اشکانی:

١- موضوع نقوش به ترتيب شامل هندسي، گياهي، انساني و جانوري است.

صفحەي: ۳

۲- بر اساس آثار بهدست آمده نقوش تلفیقی در این تمدن مشاهده نمیشود.

۳- قالب اصلی نقوش هندسی و گیاهی به شکل مربع و دایره است.

۴- نقوش با استفاده از خطوط صاف و منحنی به صورت شکسته و گردان و با توجـه به جزئیات طراحی و اجرا شدهاند.

۵- نقوش تکرارشونده به صورت متقارن اجرا شده و در سطوح، از جهتهای مختلف گسترش يافتهاند.

۶- ترکیببندی گاه به صورت نقش مستقل و گاه بر اساس شبکههای هندسی اجـرا شده است

**۴-گزینهی«4»** 

(مهشیر مسیبی)

(رانش فنی پایهی طرافی و روفت، صفقهی ۱۱۷– هنر قرون وسطی) سدهی دهم تا پانزدهم میلادی را قرون وسطی میخوانند که دوران شـکوفایی هنـر گوتیک است. یک مدل از لباس گوتیک پیراهن رویی زنانه بدون آسـتین اسـت کـه اغلب بلند و گاه تا زانو که لباس زیرین از پایین دامن نمایان است و روی پیـراهن بـا کمربندی چرمی به حالت آزاد میبستند. روی پیراهن یک شنل جلوباز که در جلوی سینه یا روی شانه راست بسته میشد، میپوشیدند. روسری به نام «ویمیل» از نـوع کتان مرغوب و ظریف که توسط یک حلقهی فلزی روی سرثابت قرار مـیگرفـت بـه همراه چانهبند و گردنپوش میپوشیدند. در سدههای بعـدی پیـراهن چسـبانی زیـر لباس پوشیده و روی آن پیراهن دیگری به نام «کتهـاردی» مـیپوشـیدند کـه از جلوی گردن تا پایین کمر با بندینک، دکمه بسته میشد. آستینها بلند تا حدی که روی زمین قرار میگرفت و با کمربندی جواهرنشان اندکی پایینتر از خط طبیعی کمر بسته میشد. کفشهای زنان چوبی پاشنه بلند که از ترکیه امروزی به ایتالیا رفته بود در اروپا استفاده می شد.

5- گزينهي«3»

(رقيه مصي)

سرچشمهی کتابآرایی مسیحی را مانند موزاییککاری بیزانس، باید در سنن هنری کلاسیک یافت که برای انطباق با محتوای روحانی موضوعات مذهبی به سوی تجرید و شیوهی دوبعدی حرکت کرده است. با این حال گاه به گاه به طبیعتگرایی میل می کند و گاهی هم به تزئین صرف می رسد.

(آشنایی با مکاتب نقاشی، صفمهی ااا– هنر صرر مسیمیت)

هنر

(ارغوان عبدالملكي)

#### یروژهی ۷ - آزمون ۱ اردیبهشتماه

#### **۶-گزینهی«3**»

(رانش فنی تفصصی معماری رافلی، صفعهی ۳۸– هنر ایران باستان) مرکز تمدن ایلامیان شهر شوش بود کـه تـاریخی چنـد هـزار سـاله داشـت و دارای همهی عناصر حکومتی مانند ارگ و بهویژه یک نیایش گاه به نـام زیگـورات بـود کـه شباهت نزدیکی به معمـاری پیشـرفتهی سـومریان دارد. در هفـتتپـهی خوزسـتان بازمانـدهی معمـاری ایلامـی هنـوز پابرجاسـت و نشـاندهنـدهی پیشـرفت در فـن ساختمان است. ساختمانهای آنها طرحی راستگوشه داشت و سـقفهـا بـیش تـر دارای طاق ضربی بود و همچنین از تیر و سقف تخت هم بهرهگیری می کردند. تشريح ساير گزينهها:

گزینهی«۱»: در محوطهی تاریخی تپه زاغه ۲۱ خانه بهدست آمده که بیش تر آنها نقشههای چهار گوش دارند. چند گونه نقشه در خانههای آن شناخته شده است ک به طبقات مختلف دامدار، کشاورز و کارگر تعلق داشته و یک معبد غیرهندسی یافت شده است که دارای تزئیناتی به رنگ سیاه و سفید بر زمینهی گِل اخرا بوده است. نکتهی مهم و قابل توجه، جهت طولی این خانههاست که شـمال شـرقی بـه جنـوب غربی است. انتخاب این جهت باتوجه به جهت بادهای دائمی منطقه بوده است. گزینهی «۲»: روش سازهای ساختمانهای اورارتوها، تیر و ستون با سقف تخت بوده است. ساختمان های آن ها چهارگوش بود و نیـایش گـاههـایی بـا تـالاری سـتون دار داشتند که بیش تر بر روی سکو ساخته می شده است. اورارتوها ستون ها را با سرستونهای پیچکدار می آراستند و مصالح اصلی شان سنگ و چـوب بـوده اسـت. آن ها گونهای ساختمان به نام «کَلاوه» داشتند که ساختمان هایی دو طبقه بودهاند و به منظور امنیت، فقط در طبقه ی بالا زندگی می کردند و با نردبان بـه آن دسترسـی داشتند و طبقهی پایین انبار بوده است. **TILL** 

گزینهی«۴»: نیایش گاه اورار توها دارای تالاری با سقف تخت چوبی بود. همـین روش را آریایی ها در شوش پے گرفتنـد. البتـه آن هـا سـتون هـا را از سـنگ و دیوارهـای گرداگرد تالار را از خشت می ساختند که ضخامت برخی دیوارها تا پنج گز می رسید. با به کار بردن خشت و پوشش دوپوسته تلاش میکردند جلوی ورود گرمـا بـه درون را بگیرند. بدین گونه از معماری اورارتویی الگوبرداری میشد. (نگاه به گذشته)

#### 7-گزینهی«۱»

# (تاریخ هنر مِهان، صفعهی ۴۸– هنر روم)

رومیها روش ایجاد دیوار با بتن و نماسازی با آجر، گچ و سنگهای نازک را از شرقیها فرا گرفتند و قادر شدند بناهای عظیم خود را با سرعت و ارزانـی بـه انجـام برسانند. از دیگر ابتکارهای آنها استفاده از تاقهای گهوارهای یا قوسی در ورودیها، پنجرهها و پنجرهنماها و پلها و آبراهها بود که آن هم ریشهی شرقی داشت.

# **8-گزینهی«2»**

صفحهي: ۴

.<br>بنيادىن<br>بنيادى

(رقيه ممبي)

(کارگاه طرامی نقوش سنتی، صفمههای ۱۱ تا ۱۵– هنر ایران باستان) سیر تاریخی و تحول طراحی نقوش در تمدن هخامنشیان مجموعهای انسجامیافته از تجربهی هنری پیشینیان، فرهنگ آریایی و ملتهای پیرو هخامنشیان است. حمایت از هنرمندان اقوام مختلف بر ایجاد وحدت در طراحی نقوش و به کـارگیری آنهـا در آثار مختلف تأثير بسيارى داشت و باعث شكلگيرى هويت خاص اين دوره شد.

برجستەترین آثار شناختەشدەی ھخامنشیان شامل بناھا (تختجمشید)، جــامھــای جانوری (تکوک)، زیورآلات، فرش (قالی پازیریک) و … است. بهرهگیـری از تناسـبات هندسی و محاسبات دقیق در ترکیببندی و اجرای نقوش بر همهی آثار این تمـدن چشم گیر است. این نقوش با موضوعات گیاهی، جانوری، انسانی و تلفیقی با ظرافت و مهارت فراوان طراحی شده است.

طراحی نقوش در این دوران بیش تر بر روی اشیاء سنگی، فلزی (طللا، نقر و مفرغ) به كار رفته است.

در این دوره استفاده از خطوط گردان برای طراحی نقوش و روش اجـرای متقـارن و شیوهی گسترش یکجانبی نقشهـا، کـاربرد زیـادی داشـته اسـت. نقـوش انسـانی نشان گر ویژگیهای فرهنگی و اجتماعی اقوام مختلف در تمدن هخامنشی است. بیش ترین نقشهای به کار رفته عبارتاند از: درخت سرو، گل دوازدهپر، نیلوفر، شـیر، گاو، بز، گوسفند، اسب، انسان بالدار، حیوان بالدار و تلفیقی. ویژگی های مهم طراحی نقوش در تمدن هخامنشی عبارتاند از: ١- پركاربردترين نقوش از نظر موضوعي به ترتيب انساني، جانوري، گياهي و تلفيقي است.

۲- نقوش انسانی در ایـن تمـدن در موقعیـتهـای اجتمـاعی مختلـف نمـایش داده شدەاند.

۳- شیر، گاو و هما از نقوش جانوری ویژهی هخامنشی است. ۴- رايج ترين نقش گياهي درخت سرو، گل دوازدهير و گل نيلوفر آبي است. ۵- نقوش با خطوط منحنی و با پیچیدگی و دقت فراوان و تأکید بر جزئیات طراحـی و اجرا شدهاند.

۶- روش اجرای نقوش در این تمدن به شیوهی متقارن و تکرار است.

٧- تركيببندي در اين زمان تحت تأثير نظم هندسي معماري اين تمدن است.

(مهشیر مسیبی)

**۹- گزینهی«4»** 

(رانش فنی پایهی طرامی و روفت، صفقهی ۱۲۰– روکوکو)

#### forum.konkur.in

(ارغوان عبدالملكي)

هنر

#### یروژهی ۷ - آزمون ۱ اردیبهشتماه

روکوکو در سال ۱۷۲۰ میلادی بهوجود آمده است. ایجاد تزئینات بـه فـرم S و C و استفاده از خطوط منحنی از شاخصهای هنـر روکوکـو اسـت. پیـراهن فـرم کلـوش چیندار، طول آن تا قوزک پا می<sub>د</sub>سد برای حفظ گشادی و فرم لبـهی دامـن از لای مویی و فنر استفاده می کردنـد. روی فنربنـدی زیـر دامنـیهـا را بـا پارچـه روکـش میکردند. یقهی پیراهن چهارگوش بود و روی دامن یک پیراهن دیگر به نام «مانتو» .<br>جلو باز پوشیده می شد که در پشت دارای پلی بوده و ماننــد شــنل تــا زمــین دنبالــه داشت. آستینها تنگ و باریک بود و تا حدود آرنج مـیرسـید و از زیـر آن نـوار تـور دیده میشد. به لبههای لباس نوارهای باریک و چیندار دوخته میشد.

#### **۰ ۱ -گزینهی«۴»**

#### (سیر هنر در تاریخ ۲، صفعههای ۹۳ و ۹۴- هنر رنسانس)

تلفيق اصول هنري كلاسيك و فرهنگي دين مسيحي، ويژگي آثار «دوناتللو» است. او علاوه بر دورهی رئالیسم خود، چندی نیز تحت تأثیر روم و هنر کلاسیک قرار گرفت. اما در اواخر عمر بار دیگر به رئالیسم روی آورد که علاوه بـر برخـورداری از نیـروی بیان شخصی، با اغراق همراه است. دونـاتللو شـكلهـای كلاسـیک و رئالیسـم نـوین (واقع گرایی جدید) مبنی بر مطالعهی انسان و طبیعت و قـوهی بیـان شخصـی را در هم آمیخت و هنری متمایز به وجود آورد. عظمت دوناتللو به جهـت تنــوع در آثــار و مهارتی است که در بیان پیکرهی آدمی و حالات روانی انسان به کار میبرد.

#### **11-گزینهی«4»**

ىافت.

(کارگاه طرافی نقوش سنتی، صفقهی ۳۶) ویژگیهای مهم طراحی نقوش دورهی دوم اسلامی، سدهی هفـتم تـا پایـان سـدهی نهم هجري قمري عبارت است از: ١- موضوع نقوش بيش تر گياهي، هندسي و حيواني است. ۲- نقوش ابرچینی و حیوانات افسانهای، ماننـد سـیمرغ و اژدهـا در ایــن دوره بــرای اولين بار بهكار رفته است. ۳- طراحی نقوش، با استفاده از خطوط نازک و کلفت (تنـدی و کنـدی) حاصـل از ۔<br>قلمِمو، در کتابآرایے به *ک*ار گرفته شد. ۴- تلفیق نقوش ختایی، اسلیمی و خط با فشردگی زیاد در آثار این دوره چشـمگیـر است. ۵- روش اجرای نقوش به صورت قرینهسازی و تکرار منظم با پیوسـتگی میـان اجـزا است. ۶- ترکیببندی متنوع به ویژه با طراحی حاشیه، متن، سرلوح و نقش مرکزی کاربرد

#### **12-گزینهی«۱»**

(تاریخ هنر موان، صفعههای ۹۹ و ۱۰۰- هنر بیزانس) نخستین عصر طلایی هنر بیزانس در زمان ژوستی:نین شکل گرفت. در این دوره هنر یونانی٫ومی با عناصر میراثهای شرقی (ایران وسـوریه) بـه خـوبی تلفیـق شـد کـه حاصل آن دو کلیسای عظیم ایاصوفیه در کنسـتانتینوپل و کلیسـای سـن ویتالــه در شهر راونا در ایتالیا است. ایـن کلیسـاها دارای نقشـهی متمرکـز، گنبـددار و دارای ظاهری ساده و درونی پرتجمل هستند.

#### **۱۳-گزینهی«۴»**

(سراسری- ۱۴۰۰)

(رقيه ممبي)

(رانش فنی تفصصی معماری رافلی، صفعهی ۳۴– باروک)

معماری باروک از ایتالیا شروع شد و قسمت اعظم اروپا را هم بـه زیـر پوشـش خـود درآورد. این سبک از اوایل قرن هفدهم تا اواسط قرن هجدهم در تقریبـاً بسـیاری از کشورهای اروپایی گسترش یافت. باروک، نوعی هنـر بـود کـه در آن قواعـد تناسـب رعایت نمی شد و همه چیز بنا به احساس هنرمند نمایانده می شد. ایـن سـبک دارای روحی از حرکت و جنبش و نقطه مقابل کلاسیک بود. هنرمندان در باروک، بـرخلاف دوران کلاسیک، با احساس خـود حرکـت مـیکردنـد و احسـاس را مقـدم بـر عقـل میدانستند. از ویژگیهای محوری این سبک میتوان به ایـن مـوارد اشـاره کـرد. ۱. تعبيه فضاى كلي در مركز و منظم كردن ساير فضـاها بـه سـمت آن. ٢. طراحـي بـا مقیاس بزرگ، در فضایی شکوهمند و ابهتانگیز. ۳. به خدمت گرفتن عناصر اصلی پیکرتراشی و نقاشی و سایر هنرهای تزئینی برای ایجاد اثری کامل. ۴. بهرهگیری از خطوط مواج و منحنی شکل و تزئینات پیچیده در نماسازی و فضای داخلی. ایجـاد یکپارچگی کامل در فضا، هدف نهایی معماری باروک است. از نمونـههـای بـارز ایـن سبک کلیسایی است که به دست برمینی با دیوارهای موجدار خلق شده است. یکـی دیگر از نتایج یکپارچگی فضا، ساختهشدن گنبد بـهعنـوان جزئـی از فضـای داخلـی است؛ مانند گنبد سنت ایوودلاساپینزا در رم که حالت مارپیچی دارد و نگاه را به سوی بالا می کشاند.

#### **۱۴-گزینهی«۱»**

(رقيه مصي)

«کاخ لوور» از آثار باشکوه معماری باروک است. ایـن بنـا متـأثر از سـنت کلاسـیک باستانی است اما ستون دوتایی آن ابتکار جدیدی بود که در فرانسه رواج یافت.

15-گزينهي«ا»

(تاریخ هنر موان، صفقهی ۱۰۵– هنر قرون وسطی)

(تاریخ هنر مِهان، صفمههای ۱۲۱ و ۱۲۲– باروک)

#### (ارغوان عبدالملكي)

# forum.konkur.in

# .<br>بنیادگمی ترک

(ارغوان عبدالملكي)

(مهشیر مسیبی)

صفحهي؛ ۵

هنر

(رقيه ممبي)

(رقيه ممبي)

(ارغوان عبدالملكي)

#### یروژهی ۷ - آزمون ۱ اردیبهشتماه

أنچه معماري روميوار را از سدههاي پيشين متمايز مي كند، افزايش تعداد كليسـاها در نقـاط مختلـف ارویـای غربـی اسـت. ایـن معمـاری کلیسـایی بـا تـاق رومـی، استخوانبندی سنگین (دیوارهای قطور) و استفاده از مصالح سنگ و آجر با نقشـهی چلیپایی و ساخت برجهای بلند کلیسا مشخص میشود.

#### ۱۶-گزینهی«۴»

(تاریخ هنر موان، صفمهی ۱۵۰۰– رنسانس)

مازاتچو نقـاش ایتالیـایی و اهـل فلـورانس کـه در برجسـتهنمـایی نقـش پیکـرههـا، به کارگیری نور در بازنمایی فضا و تنظیم ترکیببندی مبتکـر بـود و ماننـد جوتـو در جستوجوی بیان عواطف انسانی و تلاش برای واقع گرایی در آثارش بود.

#### 17-گزینهی«2»

#### (ارغوان عبدالملكي)

(رانش فنی تفصصی معماری رافلی، صفعههای ۱۸ و ۱۹– هنر یونان) جهت گیری خانهها و قرار گیری حوزههای فضایی به دور حیاط مرکزی بـا توجـه بـه اقلیم منطقه و استفاده بهینه از گرمایش خورشید و کاهش بادهای غالب زمستانی صورت میگرفت. جهتگیری بازشوهای نمای اصـلی در حیـاط رو بـه نـور مطلـوب جنوب، موجب افزایش حداکثر بهرهگیری از نور خورشـید در زمسـتان و ممانعـت از ورود بادهای شدید زمستان از شمال میشدند.

#### 18-گزینهی«3»

(تاریخ هنر مِهان، صفمهی ۱۱۶– رنسانس) دورر هنـر رنسـانس را در شــمال اروپـا (آلمـان) رواج داد و در زمينــهى چـاپ (باسمه کاری روی چوب) و نقاشی مهارت داشت. او برای فهم قـوانین کلاسـیک بـه ایتالیا رفت. آثار سرشار از تخیل او از جمله باسمه کاریهای روی چـوب در سراسـر اروپا مورد توجه قرار گرفت و گسترش يافت.

#### **19-گزینهی«۱»**

(رانش فنی تفصصی معماری رافلی، صفعههای ۱۹ و ۲۴– ترکیبی هنر یونان و روم) از نمادها و موتیفهای مهم یونانی میتوان از زنجیره یا میانـدر یونـانی، نقـش بـرگ کنگر، موتیف دندانهای، شیارهای قاشقی یا راه راه، مهره و حلقه، حلزونی یا مـارپیچ، نماد شیر و شیر بالدار، اسب بالدار و… نام برد. موتیـف و نمادهـای یونـان کـه اشـاره شدند، در معماری رم نیز بهکار می روند. با این حال، شیوهی گیـاه تزئینــی یـا گیـاه

صفحهي، ۶

آرایشی در رم رایجتر است. استفاده از انواع گیاهان در اشکال و نمادهای تزئینـی در سبک رمی رایج است. برخی از این گیاهان عبارتانـد از: بـرگ کنگـر، بـرگ نخـل، زیتون، تاج گل، طناب پیچ خورده، روزیت یا طرح دایرهای از برگهای گلها.

(سراسری- ا•۱۴)

.<br>بنيادىموز<sup>ى</sup> كە

(آشنایی با هنرهای تبسمی، صفعهی ۸۲)

برای بیان هرچه بهتر حجم، فضای خاصی باید در نظر گرفت. کمال هـر اثـر هنـری (مجسمه) هماهنگی بین فرم (حجم) با فضاست که ایـن از ویژگـی هـای مهـم هنـر مدرن نیز بـه شـمار مـیرود. در «عنکبـوت بـزرگ» اثـر «کالـدر» نمونـهای از ایـن هماهنگی را میتوان دید.

#### 21-گزینهی«2»

**70 - گزینهی«3»** 

(رقيه ممبي)

(تاریخ هنر مِهان، صفمهی ۱۲۱ – باروک)

معماری باروک با ساخت کلیساهای بزرگ از شهر روم شروع شد. معماران این عصر مانند دورهی رنسانس هم پژوهشگر بونـد و هـم در چنـد رشـته تخصـص داشـتند. معماری باروک بنا به سلیقهی معمار یا سفارش دهنده از سنتهای مختلفی چون كلاسيك باستان سود مى برد و تلاش مى كرد بين عناصر مختلـف همـاهنگى ايجـاد کند. در معماری باروک استفاده از شکل بیضی به جای دایره در گنبدها، پنجرهها و سقف رایج شد. سطوح محدب و مقعر، تأکید بر مرکز ساختمان، ارتباط معمـاری بـا فضای پیرامون، تأکید بر تزئینات داخلی و تـلاش بـرای همـاهنگی میـان معمـاری، آ نقاشی و تندیسسازی بود.

#### 22-گزینهی«2»

(رقيه ممبي)

(آشنایی با هنرهای تبسمی، صفقههای ۱۳۱ و ۱۳۲)

در آلمان در اوایل قرن بیستم، معماران، مقاومت در مقابل ماشین را کنار گذاشتند و از آن استقبال کردند و معماری مدرن را به شکلی که امروزه میشناسیم پایهگذاری کردند. آنها معتقد بودند قطعات استانداردی که به صورت انبوه در کارخانــه تولیــد میشود، علاوه بر زیبایی برای معماری فواید و مزایای بسیاری دارنـد. تمـام عناصـر غیرضروری باید از ساختمان زدوده شود؛ به ویژه تزئینات بایـد از سـاختمان حـذف گردد. به زعم آنان تاریخ در این عصر معنا ندارد و باید نوعی معماری ایجاد کرد کـه هیچ وابستگی تاریخی نداشته باشد، زیرا از طریق علوم و فـن|وری مـیتـوان تمـام مسائل را حل کرد. بنابراین؛ معماری باید عقلانی، علمی و فنی باشد. به اعتقاد آنها جایی برای احساسات در معمـاری وجـود نـدارد و معمـاری بایـد پدیـدهای عـام و

#### یروژهی ۷ - آزمون ۱ اردیبهشتماه

غیرمشخص باشد. معماران مدرن سعی داشتند از مصالح به همان شکلی که هستند، استفاده شود و از تزئین آنها یا تغییر شکل ظاهری آنها خودداری گردد. آنها همچنین علاقهمند به استفاده از دیوارهای شیشهای بودند که ساخت آنها با تکنولوژی جدید میسر شده بود و مرزبندی داخل و خارج بنا را به حداقل میرساند و با استفاده از بامهای مسطح و غیرشیبدار و برطرف شدن نفوذ آب در آنها، ایـن امکان فراهم میآمد که محدودیتهای طرح سقف شیبدار، مشکلی برای ساختمان ایجاد نکند و ساختمان به شکل دلخواه ساخته شود. نظریهی این معماران راه را بـه سوی تشکیل مدرسهای به نام باهاوس گشود که هدف آن پیوند هنر و صنعت و نیز نوعی نگرش عملی و کاربردی به هنر بود.

طرز فکر هنری این مکتب بر این مبنا بود که هر اثر هنری از ترکیب اجزای اولیهای ایجاد میشود که دارای همان اشکال ساده، مانند مکعب، کره و مخروط است. آنها همچنین سعی داشتند گونهای از هنر را مطرح کنند که دارای کـاربرد وسـیعی در زندگی باشد. دو تن از معماران شاخص در زمان قاجار «فرانک لوید رایت» آمریکایی و «لوکوربوزیه» سوئیسی بودند. رایت قائل به نوعی معماری زنده یا ارگانیک بود کـه به زعم او باید با طبیعت رابطهای تنگاتنگ داشته باشد. برخی از این اصول معماری از این قرار است:

١- كشيدگي افقي: كشيدگي افقي بنا مظهر يكي شدن آن با طبيعت بوده در حالي که بناهای عمودی نماد سلطه بر طبیعت بودند.

۲- استفاده از نمادهای خانگی: خانهها باید عناصر سنتی را که یادآور گرما و ایمنی .<br>است، حفظ کنند. این عناصر عبارتاند از: بامهای شیبدار بـا سـقفهـای کوتـاه و شومينهها.

۳- همدلی با طبیعت: ساختمانها باید با عناصر طبیعـی محلـی تلفیـق شـود، بـه گونهای که به طور مشخص، مجزا از محیط نباشند.

۴- صداقت نسبت به مصالح: مصالح طبیعی، مانند سنگ، چوب، همچنین آجر باید بـه شکلی که در ذات آنهاست بهکار گرفته شود؛ نه به شکلهای تصنعی و غیرعادی کـه فقط جنس و بافت اصلی آنها مشاهده شود برای مثال، نباید روی آنها را رنگ کرد. ۵- شخصيت: هر خانه بايد مطابق با اصول طبيعي طبيعت اطراف آن طراحي شـود؛ نه آن که به گونهی تحمیلی دارای سبک مشخصی باشد.

(أزمون غيرحضوري)

**23- گزینهی«۲»** 

(ارغوان عبدالملكي)

(دانش فنی تفصصی معماری دافلی، صفصی ۳۲– هنر قرون وسطی)

هنر

صفحهي؛ ٧

گوتیک شعلهسان، اصطلاحی است که از حدود سال ۱۳۵۰ میلادی به سبک درهـم پیچیدهای از معماری گوتیک در فرانسه اطلاق گردید که تا زمان معمـاری رنسـانس يعني اوايل سده شانزدهم ادامه يافت. شاخصه بنيادين گوتيـک شـعلهسـان، آرايـش عناصر فنی و تزئینی بود. در همپیچیدگی تزئینی فرمها و آرایههای توری شکل با الگوهای منحنیهای دوگانه و خطوط پرپیچ و خم که یادآور شعله هستند، از عناصر بارز این سبک هستند.

#### **24- گزینهی«3»**

(ارغوان عبدالملكي)

.<br>بنیادگمی زنگ

(رانش فنی پایهی طرامی و روفت، صفقهی ۱۵۵– هنر بیزانس) پوشاک بیزانس تحت تأثیر لباسهای یونان، روم و ایـران بـود، پـیچ و تـاب، چـین و شکنهای لباس از رومیان و جلوه و جلال را از لباس ایرانیان گرفتند.

(مین*ا* رامغ*انیان*)

(عکاسی ۲، صفعههای ۲۶ و ۳۱)

۲۵-گزینهی«۳»

نورپردازی با یک منبع نور سبب نمایش بهتر برجستگیها و نقـشهـای روی اشـیاء شده و نورپردازی ضدنور (سـایهنمـا) تصـویری همچـون طراحـی محیطـی از شـیء عکسبرداری شده به دست میدهد.

**46- گزينهي«3**»

(مهشیر مسیبی)

(رانش فنی تفصصی معماری رافلی، صفعهی ا<sup>س ـ</sup> هنر صدر مسیمیت) در سدههای هشتم و نهم میلادی، گروهی از مسیحیان با شمایلنگاری بـه مخالفـت برخاستند و تمثـالهـا را يـادآور بـتپرسـتى شـمرده و باعـث ركـود و توقـف هنـر شمایلنگاری شدند. این توقف، زمینه را برای گسترش تزئینات هندسی و گیاهی آماده کرد. اما از اواسط سدهی نهم به بعد، مجدداً شمایلنگـاری در بیــزانس اروپــای غربی شکوفا گردید و دومین عصر طلایی هنر بیـزانس شـکل گرفـت. در ایـن دوره، طبیعتگرایی و اسطورهگرایی هنر باستانی یونان (دورهی کلاسیک) همراه با جنبههای نمایشی، عاطفی و ایجاد حس رنج و همدردی در تماشاگر در نقاشیهای موزائیک و نقاشیهای دیواری مورد توجه قرار گرفت. سـاخت کلیسـاهای چلیپـایی یونانی (طول و عرض برابر) و استفاده از نقش مایههـای هنـر دورهی اسـلامی نیـز در اين زمان رواج يافت.

**27- گزینهی«2»** 

(آشنایی با مکاتب نقاشی، صفقهی ۱۳۱– شنافت هنرمنران)

(رقيه مصي)

#### یروژهی ۷ - آزمون ۱ اردیبهشتماه

«پیتر پل روبنس» نقاش فلاندری، نمایندهی بنام شیوهی باروک است. آثار او با طراحی و ترکیببندیهای پرتحرک و برتری خطوط مدور و حرکتهای نرم و سیال و کاربرد خلاقانهی رنگ شناخته میشود.

(ارغوان عبدالملكي)

(فرشیر میرزی)

(رقيه ممبي)

(ساتاز تامرار)

(آشنایی با مکاتب نقاشی، صفقهی ۶۰- نگارگری)

۲۸-گزینهی«۴»

.<br>آثار حسین بهزاد بر اساس مکتب اصفهان بنا شده است ولی توجه به حالات طبیعــی اندام افراد، سایهپردازی، کـاهش ریـزهکـاریهـا و انتخـاب مضـامین جدیـد و گـاه موضوعات معاصر از ویژگیهای آثار اوست. او رعایت نسبی اصول کالبدشناسـی را از هنر اروپایی و رنگپردازی تکفام را از نقاشی قدیم چینی به عاریت گرفت. در آثار او معمولاً مایههای مختلفی از یک رنگ در کـل تصـویر حکـمفرماسـت و تعـدد رنگـی چشمگیری دیده نمیشود. (نگاه به گذشته)

**29- گزینهی«۱»** 

(آشنایی با میراث هنری و فرهنگی ایران، صفعهی ۹۷) قدمت هنـر ملیلـهکـاری احتمـالاً بـه دورهی مـاد و هخامنشـی برمـیگـردد کـه از

مفتولهای طلایی و نقرهای در ساخت جواهرات و زیورآلات استفاده میکردند.

#### **۰۳۰-گزینهی«۲»**

(آشنایی با مکاتب نقاشی، صفقهی ۱۳۴- شنافت آثار و هنرمندان) «آنتوان واتو» و «اونوره فراگونار» نمایندگان به نام شیوهی روکوکو در فرانسـه بودنـد و در آثار ایشان جنبهی تزئینی، تصنعی و خیال انگیز برتر دارد.

#### خلاقيت نمايشي

#### **۳۱- گزینهی«۴»**

**32- گزینهی«2»** 

(آشنایی با اربیات کهن ایران و مهان، صفقهی ۲۱)

یادگار زریران (ایاتکار زریران) مربوط به قرن سـوم پـیش از مـیلاد (عهـد اشـکانیان است) این کتاب از پهلوانیها و دلاوریهای ایران پـیش از اسـلام سـخن مـی٤ویـد. یادگار زریران منظومهای مذهبی و قهرمانی است و گاهی مضامینی همانند شاهنامه در آن دیده میشود. یادگار زریران را اولین تعزیهنامهی ایرانی دانستهاند.

(سراسری-۹۴)

(اصول و مبانی طرافی صفنه، صفقهی ۶۴)

#### هنر

صفحهي؛ ٨

با دقت به سایههای تشکیل شده روی سوژه میتوان دریافت که جهت نورپردازی از بالا در روبهرو و طرفین صحنه بوده است.

**3- گزینهی«۲»** 

(سانا; نامرار)

.<br>بنیادگمی ترشی که

(متمرکسازی رایانهای، صفمهی ۱۱۰)

برای طبیعی بودن حرکات شخصیتها و عناصر متحرک در یک فیلم و یا اثر یویانمایی ۲۴ فریم تصویر بر ثانیه مورد نیاز است. از آنجا که در روش متحرکســازی سنتی این تصاویر برخلاف فـیلم.بـرداری زنـده، بایـد فـریم بـه فـریم تولیـد شـوند، متحرکسازان از روشهایی برای کم کردن حجم این تصاویر و در نتیجه پایین آوردن زمان و هزینهی تولید آنها استفاده میکنند که از آن جمله، فیلمبرداری یـا تکـرار بیش از یک بار هر فریم است. بهعنوان مثال بیشتر در فیلمهای پویانمایی معروف آمریکایی برای هر ثانیه از فیلم تنها ۱۲ فریم تصویر تولید شده و از هر فـریم دو بـار فیلمبرداری شده است تا ترکیب ۲۴ فریمی مورد نیاز به دست بیاید. در پویانماییهای ژاپنی یا همان انیمهها، تکرار فریمها به سه بار هـم مـیرسـد کـه بـه معنای تولید تنها هشت تصویر برای یک ثانیه پویانمایی و در نتیجه کاهش هزینهها به یک سوم است. این روش در بسیاری از پویانماییهای ایرانـی هـم مـورد اسـتفاده قرار گرفته است.

#### **3- گزینهی«۲»**

(سانا; نامرار)

(نگارش متن برنامه تلویزیونی، صفمهی ۸۷)

نخستین مسابقهی تلویزیونی با عنوان «هجی کلمات» (spelling bee) در ۱۹۳۸ در آمریکا در شبکهی بی بی سی یخش شد. موضوع آن هجی کردن واژهها بـود. ایــن برنامه بهصورت زنده پخش میشد. مسابقهی بعدی که با هدف تبلیغـاتی روی آنـتن رفت «حقيقت يا پيامـد» (Truth or Consequence) در سـال ۱۹۴۱ بـود كـه اولین اپیزود آن بهطور آزمایشی پخش شد.

#### **۳۵-گزینهی«۳»**

(سانا; نامدار)

(تروین و میراگزاری برنامه تلویزیونی، میفمهی ۶۶)

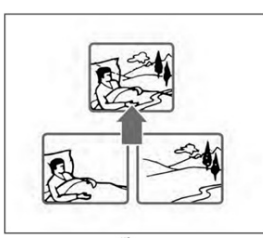

#### یروژهی ۷ - آزمون ۱ اردیبهشتماه

برهمنمایی تصاویر مفاهیم و کاربردهای گوناگونی دارد: پیوند مکـانی (نمـایش دو یـا چند رویداد که بهطور همزمان در مکانهای مختلف اتفاق می|فتد.)، قیاس (نمـایش شباهت و اختلاف بین موضوعهای متقابل.)، گسترش ( نمایش مراحل یـک فراینــد؛ مثل برهم;مایی خانه نیمهتمام با طـرحهـای سـاختمانی آن) بـرهم;مـایی تصـاویر، کاربردهای مکانیکی نیز دارد:

سنجش نسبتهای بزرگتر و کوچکتر (غولها و کوتولهها)، ظـاهر و غیـب کـردن، ترکیب عناوین برنامه با تصویر دیگر، تأکید یا معرفی جزئیات (جادههـای روی نقشـه یا نواحی انتخابی)

#### **۳۶- گزینهی«۴»**

(تروین و صراگزاری برنامهی تلویزیونی، صفمهی ۶۸)

از تدوین بر مبنای موقعیت تصویر بهعنوان «تدوین جهتدار» نیز نام برده مـیشـود، چرا که به دید بیننده جهت میدهد. برش میان نماها به گونهای انجام مـیشـود کـه بیننده درکی از موقعیت صحنه و موقعیت شخصیتها در صحنه پیدا کند و زاویـهی نگاه بیننده بهعنوان مبنا برای سکانسبندی انتخاب میگردد.

#### **37- گزینهی«3**»

(طرافی شفهیت در یویانمایی، صفقههای ۱۷۰ و ۱۷۱)

پیرنگ بسته، پیرنگی است که از کیفیتی پیچیده و تودرتو و مختصات فنی نیرومنـد برخوردار باشد و نظم ساختگی حوادث بر نظم طبیعی آن بیشتر باشـد. پویانمـایی سینمایی ملاقات بـا خـانوادهی رابینسـون داسـتان پسـری نابغـه و مختـرع بـه نـام «لوییس» است. او ماشینی میسازد که خاطرات فراموش شده را بازیابی میکند امـا به طور ناگهانی به آینده سفر میکند و در آن جا با خانوادهای روبـهرو مـیشـود کـه زندگی آنها به نبوغ او بستگی دارد. ایـن پویانمـایی فیلمنامـهای پرفـراز و نشـیب و پیچیده دارد و با حرکت در مسیر زمان، رفتن به آینده و بازگشت به گذشته و حـال، به تدریج روایت داستان را کامل میکند و از این حیث مانند قطعههای گمشدهی یک پازل است که کنار هم قرار گرفته و معمای ذهنی را حل میکند. (غیرحضوری)

#### **3- گزینهی«۱»**

(رانش فنی پایهی پویانمایی، صفمهی ۷۵)

برش تطبیقی (مچ کات) روشی است برای پیوند دو نما که از نظـر گرافیکـی عناصـر مشترکی دارند و یک حرکت مشخص را تصویر میکنند. در ایـن دو نمـا یـک فصـل مشترک حرکتی وجود دارد؛ به این معنی که انتهای حرکت در نمای اول بـا ابتـدای

#### هنر

(سانا; نامرار)

(سعير پورممرم)

(ساتاز تامرار)

صفحهي: ۹

.<br>بنیادگون ک

(ارغوان عبدالملكي)

حرکت در نمای دوم شامل یک بخش مشترک و مشابه است. بهعنوانمثال، شخصی در اندازهی نمای متوسط پشت میزی نشسته است. قاشـق را بـه سـمت دهـان بـالا می آورد. در نمای دوم در انـدازه نمـای بسـتهتـری close up همـان شـخص را مى بينيم كه قاشق را بالا آورده و غذا مـىخـورد. قسـمت بـالا آوردن قاشـق، فصـل مشترک این دو نما است و پیوند بین آنها تطبیقی یا مچ کات است.

# **39-گزینهی«۱»**

(اصول و مبانی نمایش عروسکی، صفمهی ۱)

در دورههای پیش از تمدن رومیها، یعنی در تمدن یونان، عروسک نقش و اثر «رمزی- جادویی» داشت و در نمایشهای آئینی به اشکال مختلف مورد استفاده قرار میگرفت. جادوپزشکان و درمانگران ساحر از کاربرد آن برای «برونفکنی» خشم، مهر و ... استفاده می کردند.

**۴۰- گزینهی«۲»** 

(ساناز نامدار)

(تهبویربرداری و صرابرداری تلویزیون، صفقهی ۹۹)

چراغ HMI یا چراغ آرک نسبت به یک چراغ تنگستن هالوژن، سه تا چهار برابر نور تولید میکند. حرارت رنگی در چـراغ آرک مطـابق نـور روز و ۵۶۰۰ درجـه کلـوین است. به همین دلیل در فضاهای خـارجی بـرای کنتـرل سـایههـای نـور خورشـید، نورپردازی در سایه و تعادل سازی با نور آفتاب، نورپردازی خارج به داخـل لوکیشــن در روز (برای مثال نور پنجره) و همچنین نورپردازی در شب و ایجاد اِفه نور مهتـاب از این نوع چراغ استفاده میشود.

#### خلاقيت موسيقى

#### ۴۱-گزینهی«۱»

(رضا رستمی نیا)

(شنافت سازهای ارکستر سمفونیک ۲، صفهههای ۹۷ و ۱۰۰) سازهای ارکستر سمفونیک به چهار دسته تقسیم می شـوند: سـازهای بـادی چـوبی، بادي برنجي، كوبهاي و زهي. سازها بر اساس چگونگی تولید صدا به چهار دسته تقسیم میشوند: ۱) هواصدا یا آیروفون (Aerophone) که مشتمل بر سازهای بادی چوبی و برنجی است. ۲) پوستصـدا یـا ممبرانوفـون (Membranophone) کـه مشـتمل بـر سـازهای کوبهای پوستی است.

ه (مسلم)<br>بنیادگی وزنگ<br>بنیادگی

(رقيه ممبي)

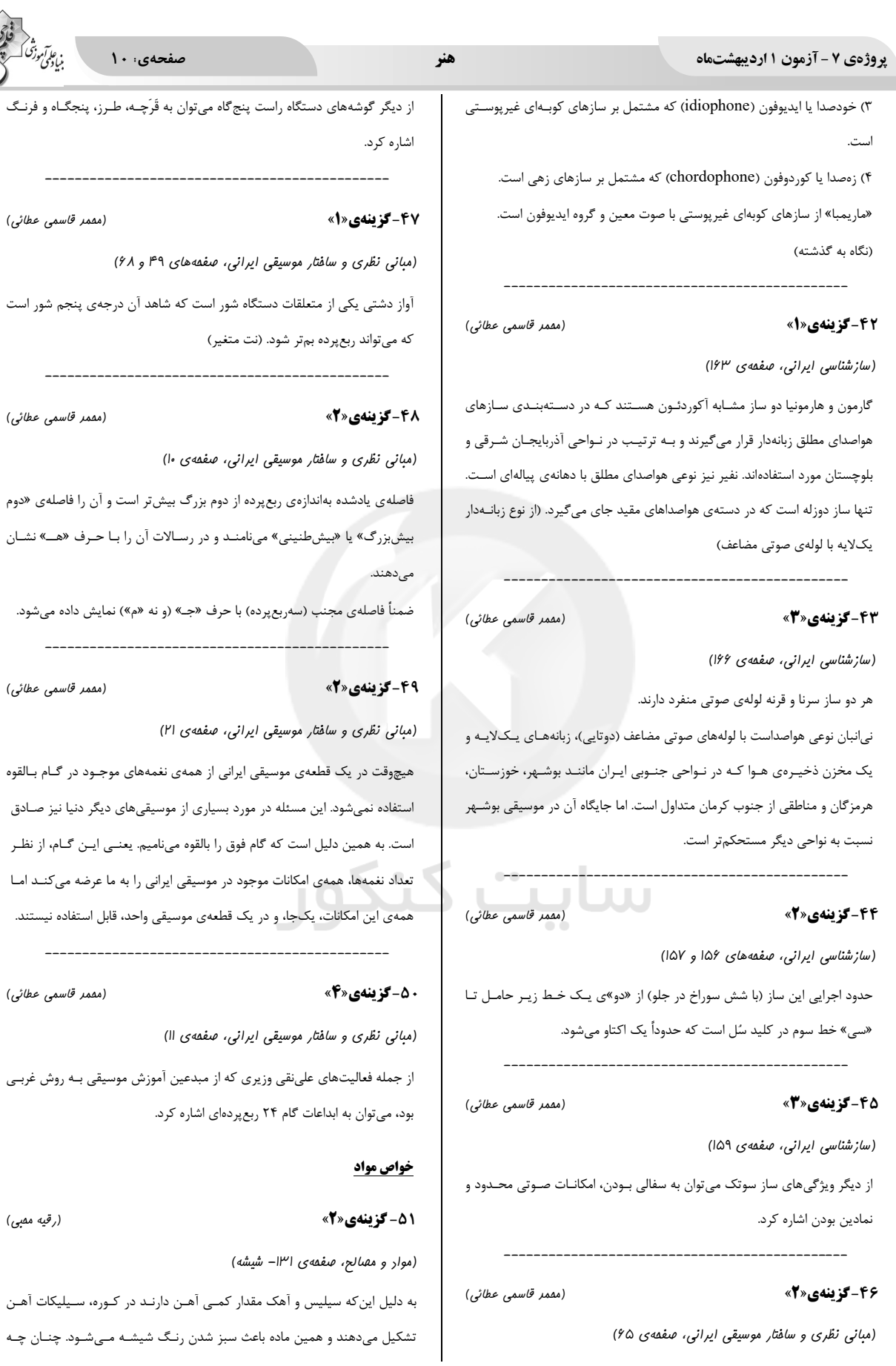

هنر

(رقيه ممبي)

(سراسری- ۹۹)

(العه وثوقى)

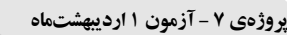

ساخت شیشهی بی رنگ مورد نظر باشد باید آهن اکسید موجود در ماسهی سـیلیس و سنگ آهک را از آن جدا کرد.

**82- گزینهی«3»** 

(مهم شناسی و ماکت سازی، صفمهی ۴۶)

سریشم کاریت از متراکم کردن اوره و فرمل بهدست میآید و در مجـاورت اسـیدها و بازها سخت می شود. شهرت جهانی دارد و برای قطعات چوب به کار می رود.

**۵۳- گزینهی«۲»** 

(الياف نسابى)

از نظر خواص فیزیکی، نزدیک ترین لیف مصنوعی به الیاف پشــم، آکریلیــک اســت. از جمله خصوصیاتِ شبیه به پشم در الیاف آکرلیک میتوان به نرمی و گرمی اشاره کرد كه از اين رو، در توليد پليور، ژاكت، شال گردن و … از اين الياف استفاده ميشود.

#### **۵۴- گزینهی«۱»**

(کتاب سبز فواص مواد، صفقه ی ۳۲۱– رنگ برها)

ر نگبر ها:

مے شود.

آب اکسیژنه مؤثرترین نوع رنگبر است.

اسید کلریدریک (جوهر نمک) برای از بین بردن لکههای سریشم و کـازئین اسـتفاده

اسید استیک (جوهر سرکه) برای برطرف کردن انواع لکههای روی چوب (بـه کمـک

عوامل خارجي) به کار میرود.

آب مقطر حلالی با قدرت کم بوده و بـرای اسـیدها، قلیاهـا، نمـکـهـا و . . . اسـتفاده مے شود.

JU J

 $\overline{\phantom{a}}$ 

55- گزينهي«3»

(هلال ها و رنگ برها)

**۵۶- گزینهی«۴»** 

(الياف نسابى)

از استون (دیمتیل کتون)، میتوان برای پاک کردن آستریهای روی سطح کـار و برطرف كردن لكههاى صمغى نيز استفاده كرد.

برطرف کردن آستریهای قلیایی از روی سطح کار از کاربردهای جوهرنمک (اسید کلریدریک) است.

(عرفان بياني)

(الهام اممرپور)

**۶۰- گزینهی«۴»** 

(رانش فنی پایهی معماری رافلی، صفمهی ۷۵)

اًشنان شور در صابونسازی کاربرد دارد. (نگاه به گذشته)

# forum.konkur.in

(رقيه ممبي)

شیشهی مشجر، شیشهی ریختگی، شیشهی جام مات، شیشهی رفلکس (انعکاسی)، لمینت، شیشهی ضد گلوله (لمینت ضد گلوله)، بلوک شیشهای، شیشهی شیری، تـار

وي الآموزگ<br>بنيادگمی ترک

(رقيه ممبي)

(رقيه ممبي)

صفحهی: ۱۱

هدف از «ضد چروک» کردن، راحتی شستوشو، خشـککـردن سـریع، نگـهداشـتن

امروزه از رزین «اوره- فرمالدئید»، رزین «ملامین – فرمالدئید» و رزین «اتیلن اوره -

پارچهی توخ «Tuch»، پارچهای شطرنجی است که اغلب با طرحهای مختلـف ارائـه

كامل حالت پارچه و عدم نياز به اتو كشيدن آن است.

(رانش فنی پایهی طرافی و روفت، صفقهی ۳۲)

(موار و مهنالج، صفقههای ۱۳۴ و ۱۳۵– شیشه)

انواع شیشه با کیفیتهای مختلف عبارتاند از:

شیشه، کف شیشه، آب شیشه و شیشههای رنگی.

(کارگاه صنایع دستی سفال گری، صفقهی ۳۳)

ے سفال گران سنتی ایران در گذشته برای تأمین مواد کمکذوب مخصوص اکسـیدهای

سدیم و پتاسیم، از خاکستر برخی گیاهان استفاده می کردند. رایج ترین این گیاهان،

گیاهی به نام «أشنو» (اَشنون، اَشنان، اَشنویه) است. خاکستر این گیاه دارای مقــادیر

زیادی سدیم بوده و از همین رو به آن نامهای دیگری مانند «قلیا» و «قلی» نیز داده شده است. در خراسـان «شـخار»، در گـیلان و شـیراز «قلیـا» و در اصـفهان بـه آن

«کَهلا» گفته میشود. بعد از آتـش زدن ایـن گیـاه، مـایعی از آن جـاری شـده و در

حوضچهای جمع میشود که بعد از سرد شدن، چسبندگی پیـدا کـرده و بـه تـدریج

سخت میشود. از این مایع بـرای تهیـهی لعـاب و گـاهی در بدنـههـا بـرای كـاهش

واكنشهاي بين بدنه و لعاب استفاده مي كنند. أشنان شـيرين بـراي سـاخت لعـاب و

فرمالدئید»، برای این هدف استفاده میشود.

**5- گزينهي«2»** 

مے شود.

**5- گزینهی«۱»** 

**55- گزینهی«4»** 

(رقيه ممبي)

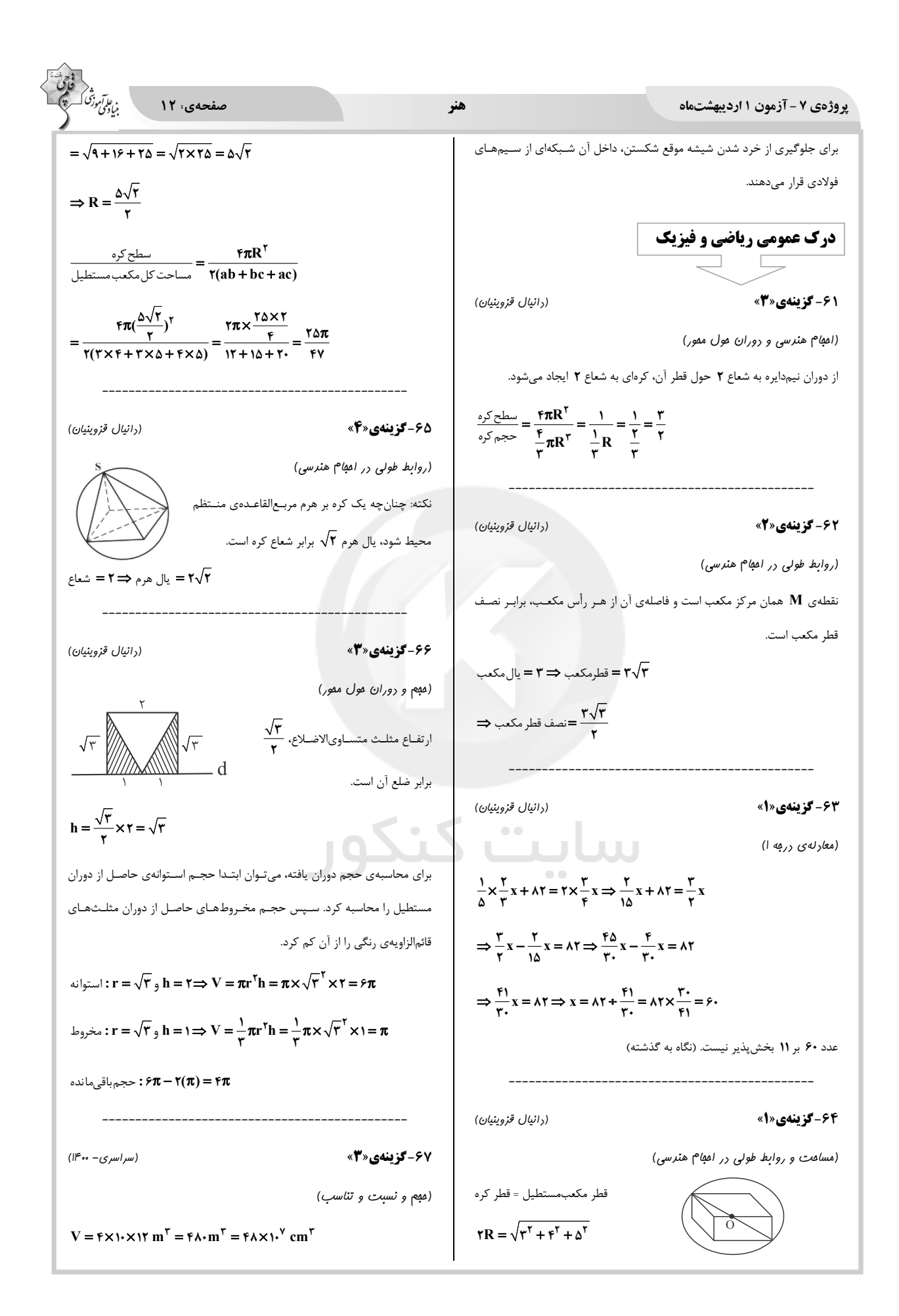

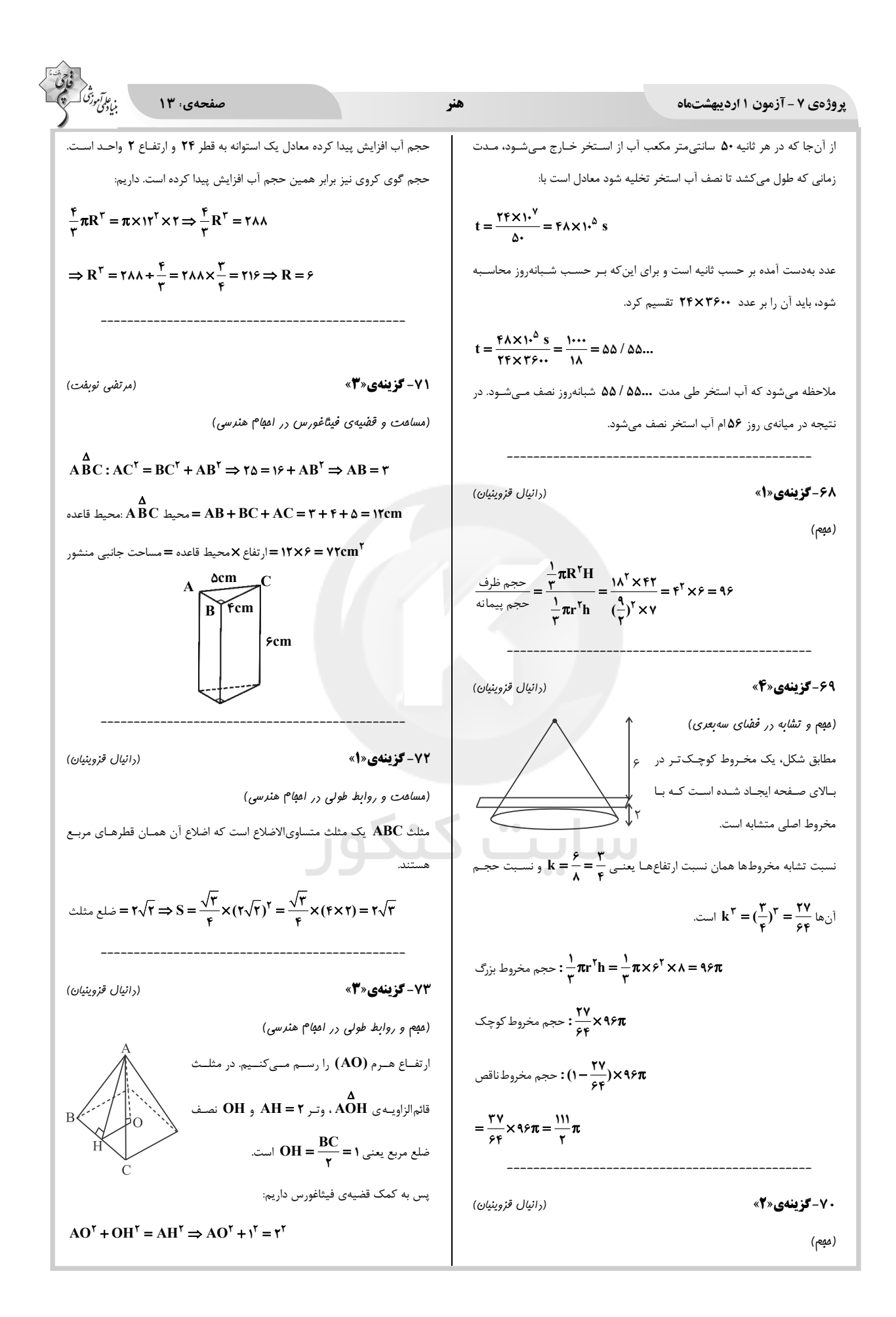

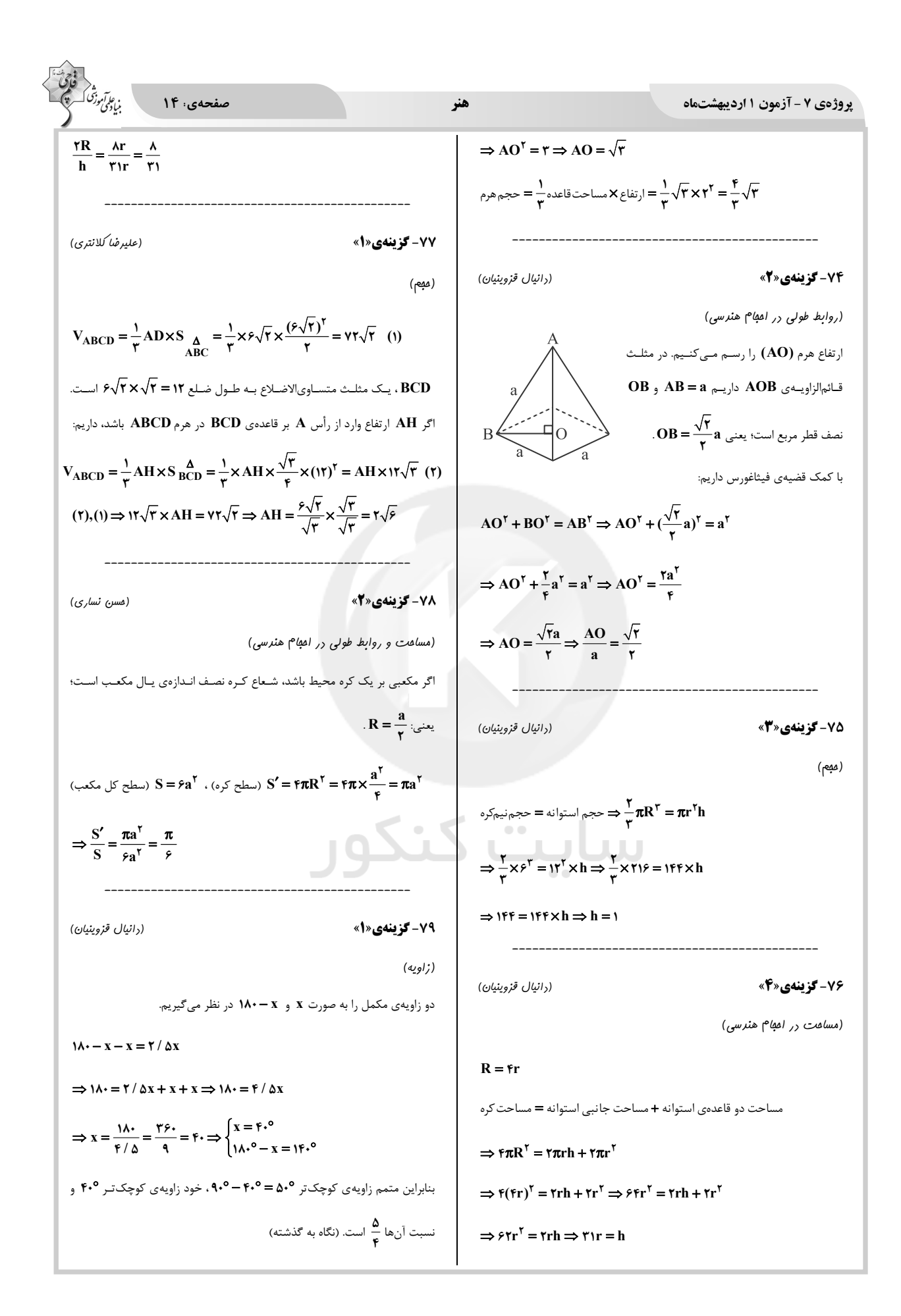

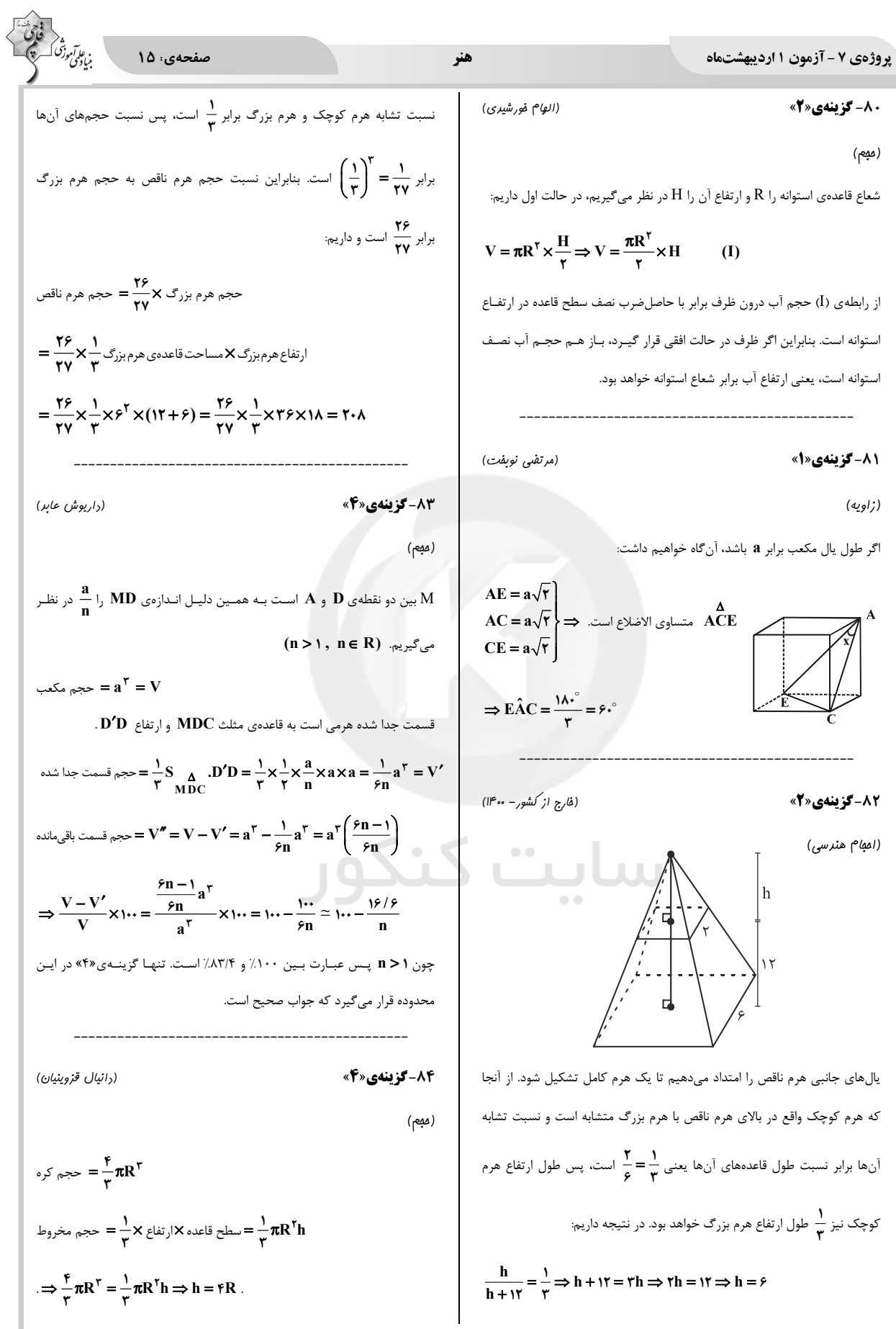

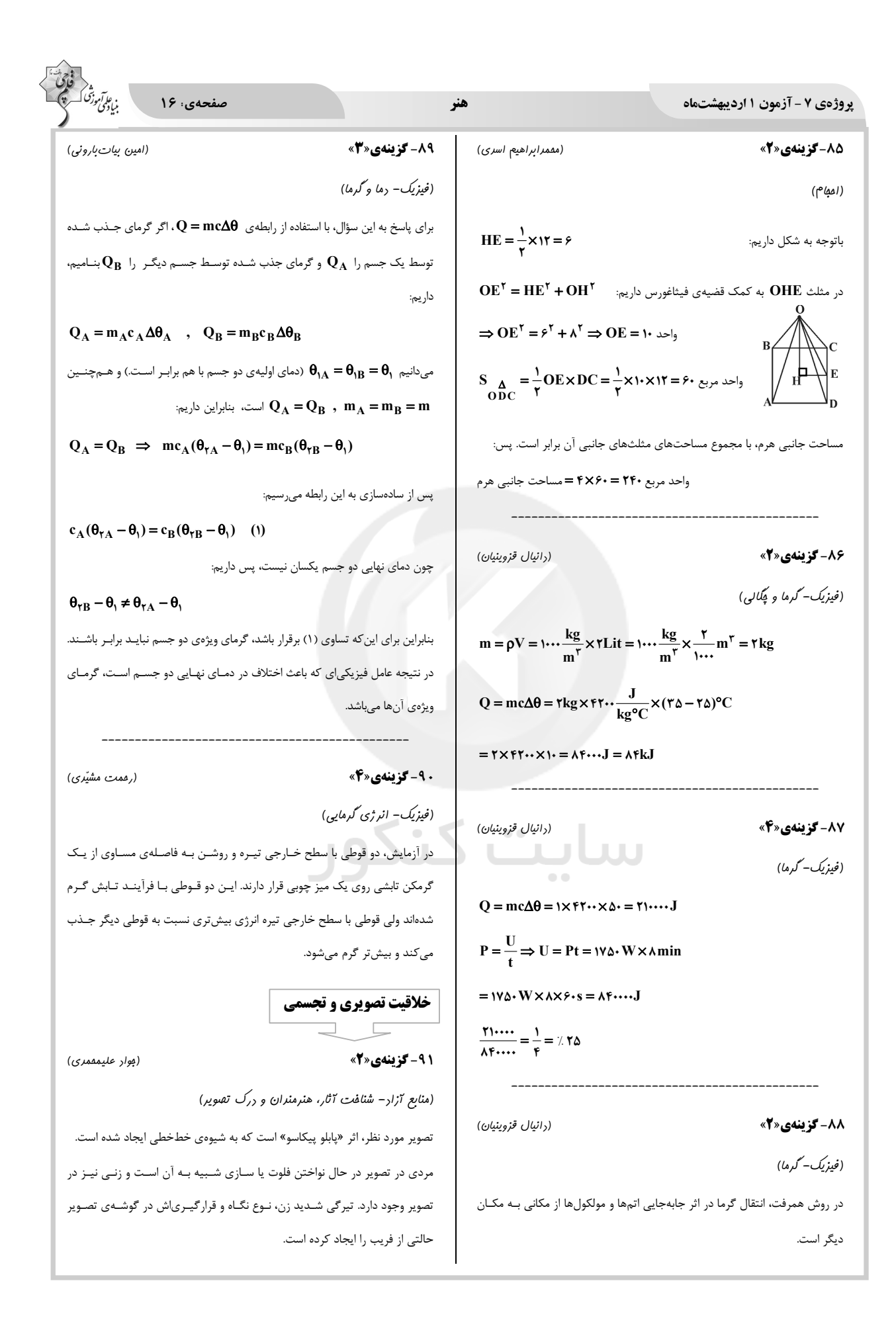

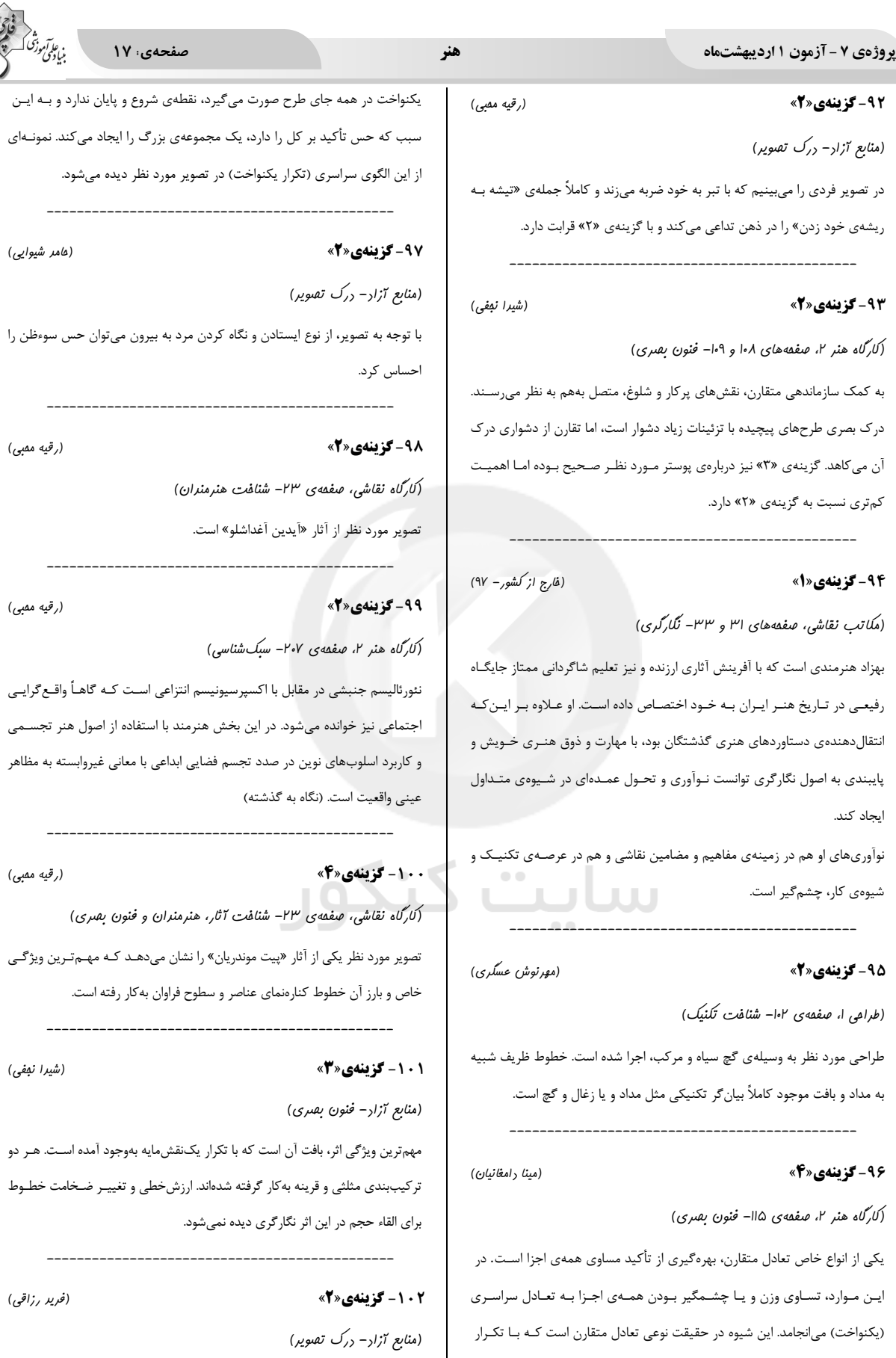

# forum.konkur.in

(یکنواخت) می|نجامد. این شیوه در حقیقت نوعی تعادل متقارن است کـه بـا تکـرار

هنر

#### یروژهی ۷ - آزمون ۱ اردیبهشتماه

تصویر مورد نظر، بخشی از تصویر یک معلول است که از اعمال افراد جامعه، رنـج بـرده و چهرهاش در هم شکسته شده است.

(فارج از کشور – ۹۷)

(مقمدرضا يكانەدوست)

(رقيه ممبي)

(عليرضا آزاد)

(مامر شیوایی)

(ترکیببنری– قاببنری)

**1003 - کزینهی«۱»** 

تصویر، متعلق به فیلم دزد دوچرخه، ساختهی ویتوریو دسیکا است. قرار گـرفتن سـر پسربچه در جایی نزدیک به مرکز و عدم وجود عناصر حائز اهمیت دیگر در این قـاب، به جهت جلب توجه مخاطب به چهرهی اوست. اما بلافاصله پس از رانـش چشــم بــه سمت چهره، متوجه می شویم پسربچه به چیزی نگاه مـی کنـد کـه در بیـرون قـاب تصویر قرار دارد. جهت سر و نگاه او و همچنین دست مردی که در کنار اوست، بـه سمت راست در بیرون کادر، اشاره میکنند. بنابر اصول تدوین، این نما بلافاصله بـه موضوع مورد نظر پسر بچه (در سمت راستِ بیرون این قاب) کات میخورد.

#### **۱۰۴- گزینهی«۴»**

(منابع آزاد- آثار تاریفی)

چینیها در هنر خود از منحنیهای پیچدار بسیار استفاده میکردند، این ویژگی عینـاً در مجسمهسازی آنها نیز مشاهده می شود که در همهی قسمتها قوس مـیزنـد و انحنـا ایجاد میکند بدون آن که استحکام و استواری خود را از دست بدهد. تصـویر مـورد نظـر شیر بالدار، اثر هنرمند چینی است.

۰۵- ا- گزینهی«۴»

(منابع آزار - نشانهشناسی)

نشانهی مورد نظر، ساده شدهی یک فیگور ورزشی در حال دویدن است.

**۱۰۶- گزینهی«۳»** 

(منابع آزار- سبکشناسی)

.<br>تصویر مورد نظر که تصویر یک ماشـین اسـت متعلـق بـه سـبک فوتوریسـم بـوده و در راستای القای حرکت خلق شده است.

**1007 - گزینهی«۲»** 

(منابع آزار- ررک تصویر)

صفحهی: ۱۸

تصویر، نمایی از آبادی را نشان نمیدهد که افکت عوعوی سگ مناسب باشد. صدای ویولن نیز حالتی از غم و انتظار دارد. در تصویر فوق سکون و رکود خاصی است کـه سكوت مطلق باعث تأثير مضاعف آن خواهد بود. پــس از ســكوت مطلــق زوزەي بــاد برای تصویر، مناسب است.

**1008 - گزینهی«3»** 

(منابع آزار- فنون بصری)

در پوستر مورد نظر، حروف الفبای انگلیسی را میبینیم که یک بار با رنگ تیره و یک بار با رنگ روشن قرار گرفتهاند. تضاد رنگی، تضاد جهت و موقعیت مـواردی هسـتند که در شکل گیری پوستر نقش داشتهاند.

**1 . 1- گزینهی«3**»

(فرشیر میرری)

و گرفتار<br>بنیادگورشی ک

(رقيه ممبي)

(منابع آزار- یوستر)

در تصویر داده شده مداد و کلمات تایپ شدهی درهمآمیخته را میبینیم. بهدلیل فرم کلمات و ابزاری که در تصویر نشان داده شـده است (مـداد)، گزینـهی «۱»، یعنـی خوشنویسی نمی تواند پاسخ صحیح باشد. هم چنین بهدلیل نبود عناصری کـه بـه گرافیک یا مطالعه و کتاب اشارهای داشته باشد، گزینههای «۲» و «۴» نیـز صـحیح نمــیباشــد. بنــابراین گزینـــهی «۳» یعنـــی نویســندگی (فیلمنامـــهنویســـی و نمایشنامهنویسی) پاسخ درست میباشد. تصویر داده شده مربوط به نشانهای است که رضا عابدینی، طراح گرافیک معاصر ایرانی برای دوسالانهی نمایشنامهنویسی طراحی كرده است.

**۱۱۰-گزینهی«۳»** (فرشیر میرری) (منابع آزار– نشانهشناسی) نشانهی داده شده از طریق حذف دایره و نیمدایره از مستطیل عمودی شـکل گرفتـه است و برای اتحادیه ی عکاسان تبلیغاتی در ژاپن طراحی و اجرا شده است. مستطیل سفید، نشاندهندهی کادر عکس و دایرههای سیاه نشاندهندهی نیم تنهی فردی درون کادر است که به رساترین شکل، مفهوم عکاسی آتلیهای را القاء می کند. (مین*ا* رامغ*انیان*) 111-گزینهی«۱» (منابع آزار- شنافت آثار و هنرمندان)

#### یروژهی ۷ - آزمون ۱ اردیبهشتماه

حجم مورد نظر «دست بر دست» نام دارد که توسط «پرویز تناولی» به وسیلهی برنز ساخته شده است. تناولی در مسیر هنری خود با گونـهای از هنـر سـنتی آشـنا شـد؛ باسمههای مذهبی، دعاها، طلسمها، اشیای نذری، قفلها، عَلَمها و به طور کلی آنچه در سقاخانهها و امامزادهها می توان یافت. شاید خصوصیت معنوی- یا به تعبیـر خـود او، «بیان مردمی»- این اشیاء بیشترین تأثیر را بر او گذاشته است؛ چنان *ک*ه ضریح و قفل و پنجهی برنجی بـه نمادهـای گویـای شخصـیتهـای او («فرهـاد»، «شـاعر»، «عاشق» و «پیامآور») بدل شدند و مهمترین واژگان زیباییشناختیاش را تشکیل دادند. (توضیحات از دایرةالمعارف هنر، پاکباز)

#### **11۲-گزینهی«۲»**

(منابع آزار – آثار تاریفی)

در هنر یونان، در نقوشی که هویت هندسی، تبـدیل بـه تصـویر موجـودات زنـده و صحنههای جنـگ و نـزاع دوران باسـتان مـیشـود، مـیتـوان تـأثیر عناصـر هنـری «بینالنهرین» و «مصر» را به وضوح مشاهده نمود.

#### **۱۱۳-گزینهی«۱»**

(منابع آزاد- تكنيك)

تصویر مورد نظر، با استفاده از تکنیک «دبل اکسپوژر» ایجاد شده است.

(نگاه به گذشته)

#### **۱۱۴-گزینهی«۲»**

(مهمسازی، صفمهی ۵۳)

نقش رجستهی مورد نظر که نمونهای از آثار مصریان را نشـان مـیدهـد، بـه صـورت منفی (فرورفته) کار شده است. نقش برجستههـای منفـی از ضـربهپـذیری کـمتـر و ماندگاری بیشتری برخوردارند.

JUU

#### **115-گزینهی«۲»**

(منابع آزار- شنافت آثار و هنرمندان)

مجسمهی مورد نظر، متعلق بـه «ارنسـت بـارلاخ»، مجسـمهسـاز مشـهور مكتـب اکسپرسیونیسم میباشد که در آثارش با حساسـیتی عمیـق بـه بیـان وضـعیت بشـر پرداخته است. در پیکرههای چوبین و برنزیاش فـرم بـدن انسـان را بـرای بازنمـایی اغراق آمیز و نمادین احساس ها و وضعیتهای اسفبار بـه کـار گرفـت. در پیکـرههـای حجیم و سنگین تحت تأثیر سنت حکاکی قرون وسطی متأخر، فرمهای ساده شده با

#### هنر

(سراسری – ۸۵)

(سویل رکنی)

(هاری باقرسامانی)

(مامر شیوایی)

صفحهی: ۱۹

سطوح وسیع و خطوط مرزی بسته بهکار برد. از دیگر آثار وی میتوان به مجســمهی «یادبود جنگ» اشاره کرد.

## ۱۱۶- گزینهی«۴»

(منابع آزار- ررک تصویر)

این عکس مربوط به یک سرباز روسی پس از پیـروزی در جنـگ جهـانی دوم اسـت. در تصویر داده شده، پیرمرد سـربازی در حـال گریـه کـردن دیـده مـیشـود کـه بـه نظـر اندوهناک است ولی با توجه به گلهایی که در دست دارد و انبوه مـدالهـای آویختـه از لباسش این گریه، اشک شوق و نشانهی جشن پیروزی است.

(سراسری– ۹۹)

(رقيه ممبي)

(رقيه ممبي)

(رقيه ممبي)

، ع*اآم*وز<sup>تی ک</sup>

(هاری باقرسامانی)

(منابع آزاد- نشانه شناسی)

117 - گزینهی«۱»

در این نشانه، عدد انگلیسی دو، سه بار تکرار شده کـه یکـی از آنهـا توسـط فضـای منفی بین دو عدد دیگر بهوجود آمده است. پس اهمیت فضای منفـی در ایـن طـرح قابل توجه است.

گزینههای «۲» و «۴»، به دلیل استفاده از کلمهی مشابه نمیتوانند درست باشند. تشابه و تکرار دو مفهوم متفاوت هستند و در این طرح از تکرار اشکال استفاده شـده است. ریتم متقارن و همشکل نیز در این طرح وجود ندارد.

> 118- گزینهی«۱» (کارگاه نقاشی، صفمهی ۶۷– هنرمندان ایرانی) تصوير مورد نظر از آثار «احمد اسفندياري» است.

> > ۱۱۹- گزینهی«۱» (منابع آزار- سبکشناسی)

> > > **120 - گزینهی«۱»**

تصویر مورد نظر نوع سراسیمگی ضربهقلمهای امپرسیونیستها را به نمایش گذاشته

(کارگاه نقاشی، صفمهی ۶۱– فنون بهتری) مهم ترین ویژگی تصویر، هارمونی عناصر بصری و کیفیاتی است که در آن بهکار رفته است و بافت زیبایی را به نمایش میگذارد.

**پاسخ تشریحی آزمون دانش شناختی 1 اردیبهشت 1041**

**دانش آموز عزیز!**

**اگر در آزمونهای قبلی به سواالت آمادگی شناختی پاسخ دادهاید از وضعیت پایه آمادگی شناختی خود بر اساس کارنامه آگاهی دارید. در این آزمون برنامههای حمایتی ما برای تقویت سازههای شناختی ادامه مییابد. این برنامه ارائه راهکارهای هفتگی و پایش مداوم دانش شناختی است. لطفا برای سنجش آگاهی خود به سواالت پاسخ دهید و برای اطمینان از ماهیت راهبردهای آموزشی مورد سوال، پاسخ نامههای تشریحی را مطالعه فرمائید.**

> **.161 کدام مورد برای مطالعه متون درسی مفید است؟**  .1 سوال از خود در مورد میزان یادگیری .2 سوال از خود در مورد روش یادگیری .3 بررسی دالیل اشتباهات و خطاها .4 همه موارد

**پاسخ تشریحی: پاسخ 0 صحیح است. مطالعه صرفا روخوانی و تکرار مطالب نیست. روش صحیح مطالعه این است که بعد از خواندن مطالب، خودارزیابی داشته باشید تا میزان یادگیری خود را متوجه شوید، همچنین دالیل اشتباهات و روش یادگیری خود را بررسی کنید تا با بینش در مورد خود، بتوانید برای مطالعهی مباحث بعدی تصمیمگیری و برنامهریزی صحیحی داشته باشید.**

**.161 کدام مورد در خصوص بازبینی سواالت آزمون و یا ارزیابی صحیح است؟** .1 موجب آگاهی از نقاط قوت و ضعف میشود. .2 موجب اثربخشی مطالعه بعدی میشود. .3 هیچکدام .4 هر دو **پاسخ تشریحی: پاسخ 0 صحیح است. بازبینی سواالت آزمون، موجب آگاهی از نقاط قوت و ضعف میشود. بررسی این موضوع که بر کدام بخش از مطالب تسلط دارید و در چه مباحثی نیاز دارید خودتان را تقویت** 

**کنید، باعث هدفمند شدن مطالعه شما برای مطالعه دوباره آن مباحث میشود. .162 کدام مورد در ارزیابی های آزمایشی اهمیت بیشتری دارد؟** .1 نمره نهایی آزمون .2 نمره تراز .3 پاسخهای ارائه شده به هر سوال .4 میانگین درصدها **پاسخ تشریحی: پاسخ 2 صحیح است. در ارزیابیهای آزمایشی دریافت نمره نهایی بدون بررسی تکتک پاسخهای ارائه شده به سواالت، کمکی به آگاهی از تسلط شما بر مباحث و پیشرفتتان در آزمونهای آینده نمیکند. مهمترین بخش بعد از پاسخ دادن به سواالت، بررسی پاسخنامه تشریحی سواالتی است که به آنها پاسخ درست و یا غلط دادهاید. زیرا فقط در این صورت است که متوجه نقاط قوت و ضعف خود میشوید و میتوانید برنامهریزی کنید که چه مباحثی را نیاز دارید مجددا مطالعه کنید و در چه قسمتهایی مسلط هستید.**

**.160 کدام مورد برای حل مساله مفید است؟** .1 شکاندن مساله به اجزاء کوچکتر .2 در نظر گرفتن قوانین حاکم بر مساله .3 ارزیابی راه حل های ممکن .4 همه موارد **پاسخ تشریحی: پاسخ 0 صحیح است. حل مسئله گامهایی دارد و درستترین راه برای مدیریت آن، تقسیم مسئله به اجزای مختلف، در نظر گرفتن قوانین حاکم بر مساله و بر اساس آن، مشخص کردن تمام راهحلهای ممکن، ارزیابی آنها و در نهایت انتخاب بهترین راهحل است. بدون این مراحل، دمدستترین راه بدون در نظر گرفتن ارزش آن انتخاب خواهد شد.**

- **.162 کدام یک از موارد زیر پس از تصمیمگیری مفید است؟** .1 چرا من این گزینه را انتخاب کردم؟ .2 چگونه میتوانم رویکرد خود را برای انتخاب بعدی بهبود دهم؟ .3 چرا من اشتباه کردم؟ .4 مورد 1 و 2 **پاسخ تشریحی: پاسخ 0 صحیح است. ارزیابی پیامدهای تصمیمی که گرفته شده است، اهمیت زیادی دارد. با ارزیابی دلیل انتخاب خود، میتوانید برای انتخابهای بهتر آینده تصمیمگیری کنید.**
- **.166 کدام مورد برای استفاده از شکل در تصمیمگیری درست است؟** .1 موجب سازماندهی افکار مختلف میشود. .2 امکان برقراری ارتباط بین گزینهها را راحتتر میکند. .3 همه گزینهها برای انتخاب پیش رو قرار میدهد. .4 همه موارد **پاسخ تشریحی: پاسخ 0 صحیح است. استفاده از شکل به عینی کردن افکار و در نتیجه دیدن تمام گزینه- های ممکن و سازماندهی بهتر کمک میکند. همچنین تصاویر گزینههای مختلف امکان متوجه شدن ارتباط بین آنها را راحتتر میکند.**
- **.162 کدام مورد برای حل یک مساله را مناسبتر میدانید؟** .1 آگاهی از راه حلهای مختلف .2 آگاهی از سریعترین راه حلها .3 آگاهی از دقیقترین راه حلهای خود .4 آگاهی از یک راه حل مطلوب خودمان **پاسخ تشریحی: پاسخ 1 صحیح است. مناسبترین راه برای حل یک مسئله، آگاهی از راهحلهای مختلف بجای استفاده از اولین و سریعترین راهحلی است که به ذهنمان میرسد. بررسی و ارزیابی جنبههای مختلف چند راهحل منجر به تصمیمگیری بهتر و انتخاب مناسبترین راهحل ممکن میشود.**
- **.162 کدام مورد در خصوص یادگیری با مشارکت دیگران درست است؟**  .1 موجب آگاهی از رویکردهای مختلف میشود. .2 مطالب بهتر یاد گرفته میشود. .3 موجب حواس پرتی میشود. .4 مورد 1 و 2 **پاسخ تشریحی: پاسخ 0 صحیح است. یادگیری مشارکتی باعث میشود تا مبحث مورد نظر را از دیدگاههای مختلف ببینید درنتیجه موجب آگاهی از رویکردهای مختلف میشود. همچنین با استفاده از بارش فکری گروهی، راهحل را پیدا کنید که این نوع یادگیری اکتشافی و بیان مطالب از زبان دیگران، منجر به یادگیری و تثبیت بهتر اطالعات میشود.**
	- **.162 کدام مورد در خصوص توانایی شناختی ما صحیح است؟** .1 میتواند تغییر کند. .2 تغییر ناپذیر است. .3 هر دو مورد .4 نمیدانم

**پاسخ تشریحی: پاسخ 1 صحیح است. توانایی شناختی ما یک امر ذاتی و ثابت نیست و تقویتپذیر است. با کمک تمرینات هدفمند شناختی میتوان آنها را ارتقا داد. این تقویت با دو رویکرد توسعه تواناییهای شناختی با برنامههای هدفمند تقویتی و یا یادگیری مدیریت منابع شناختی موجود صورت میگیرد. آزمون- های دانش شناختی رویکرد دوم را دنبال میکنند. دسترسی به برنامههای هدفمند تقویتی در پروفایل کانون شما قرار داده شده است.**